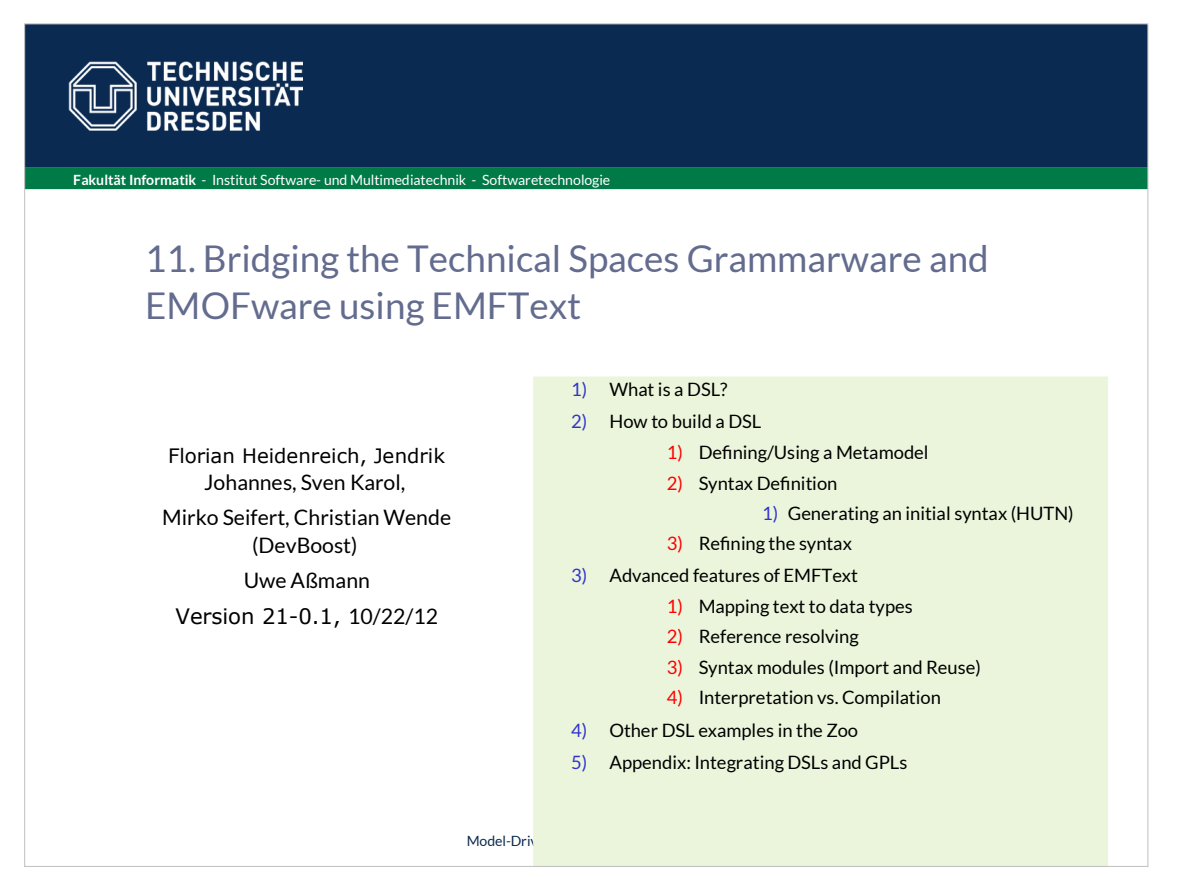

# Obligatory LIterature

**2** Model-Driven Software Development in Technical Spaces (MOST)

 $\bigoplus$  © Prof. U. Aßmann Prof. U. Aßmann

► Florian Heidenreich, Jendrik Johannes, Sven Karol, Mirko Seifert, and Christian Wende. Model-based language engineering with EMFText. In Ralf Lämmel, João Saraiva, and Joost Visser, editors, GTTSE, volume 7680 of Lecture Notes in Computer Science, pages 322-3411. Springer, 2011.

### Recommended Literature

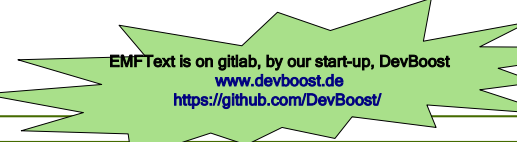

**3** Model-Driven Software Development in Technical Spaces (MOST)

© Prof. U. Aßmann Prof. U. Aßmann

 $\overline{\mathbf{S}}$ 

- Many tools under https://github.com/DevBoost/
- ► Florian Heidenreich, Jendrik Johannes, Sven Karol, Mirko Seifert and Christian Wende. Derivation and Refinement of Textual Syntax for Models. In Proc. of the 5th European Conference on Model-Driven Architecture Foundations and Applications (ECMDA-FA 2009).
- ► Mirko Seifert and Christian Werner. Specification of Triple Graph Grammar Rules using Textual Concrete Syntax. 7th International Fujaba Days, 2009
- ► Florian Heidenreich, Jendrik Johannes, Mirko Seifert and Christian Wende. Construct to Reconstruct Reverse Engineering Java Code with JaMoPP. In Proc. of the International Workshop on Reverse Engineering Models from Software Artifacts (R.E.M.'09).
- ► Florian Heidenreich, Jendrik Johannes, Mirko Seifert and Christian Wende. Closing the Gap between Modelling and Java Tool demonstration at the 2nd International Conference on Software Language Engineering (SLE'09).
- ► Florian Heidenreich, Jendrik Johannes, Mirko Seifert, Christian Wende and Marcel Böhme. Generating Safe Template Languages. In Proc. of the 8th International Conference on Generative Programming and Component Engineering (GPCE 2009).
- ► Christian Wende and Florian Heidenreich. A Model-based Product-Line for Scalable Ontology Languages. In Proc. of the 1st International Workshop on Model-Driven Product-Line Engineering (MDPLE 2009) collocated with ECMDA-FA 2009. Enschede, The Netherlands, June 2009.
- ► Mirko Seifert and Roland Samlaus. Static Source Code Analysis using OCL. In Proc. of OCL Workshop 2008 at MODELS 2008
- ► Jakob Henriksson, Florian Heidenreich, Jendrik Johannes, Steffen Zschaler and Uwe Aßmann. Extending Grammars and Metamodels for Reuse -- The Reuseware Approach. IET Software Journal 2008.

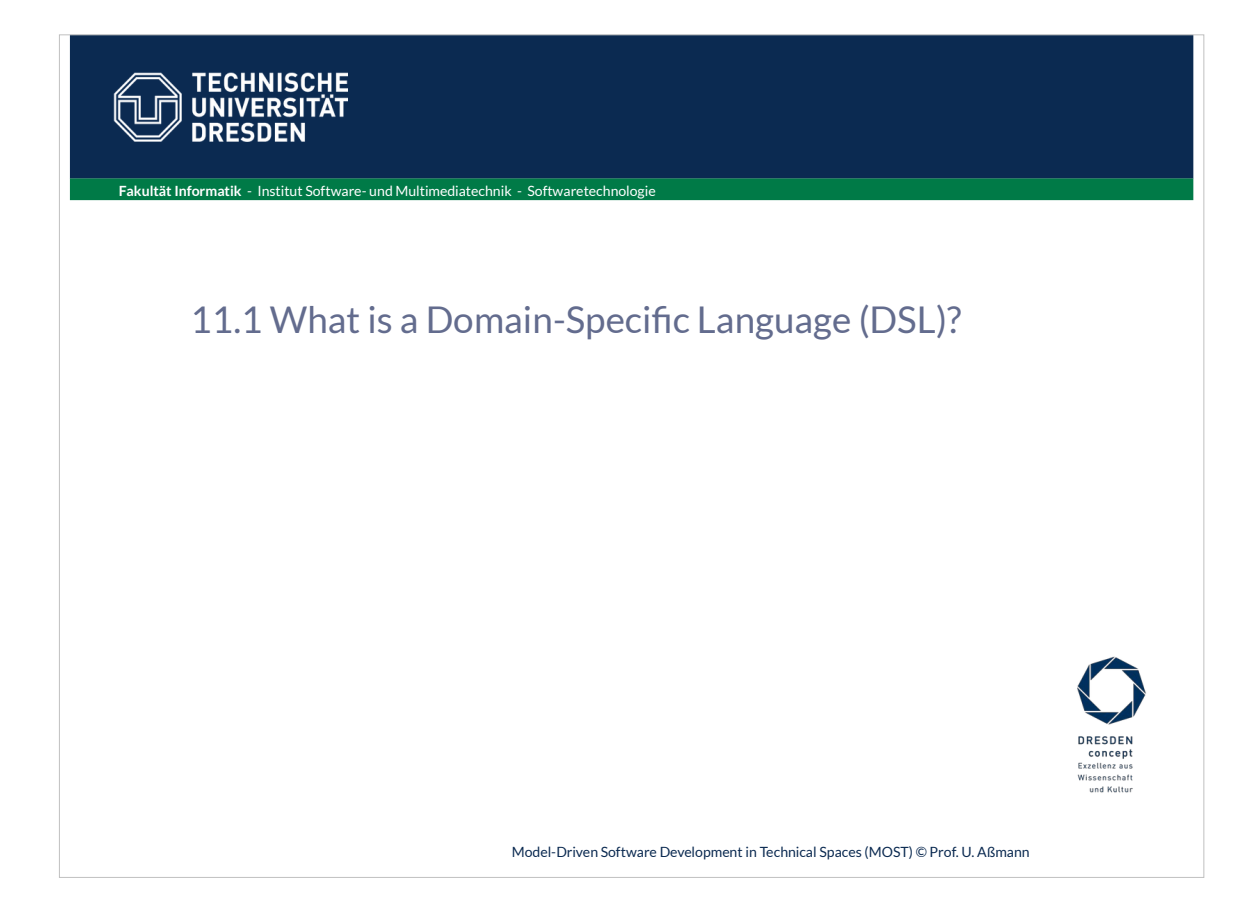

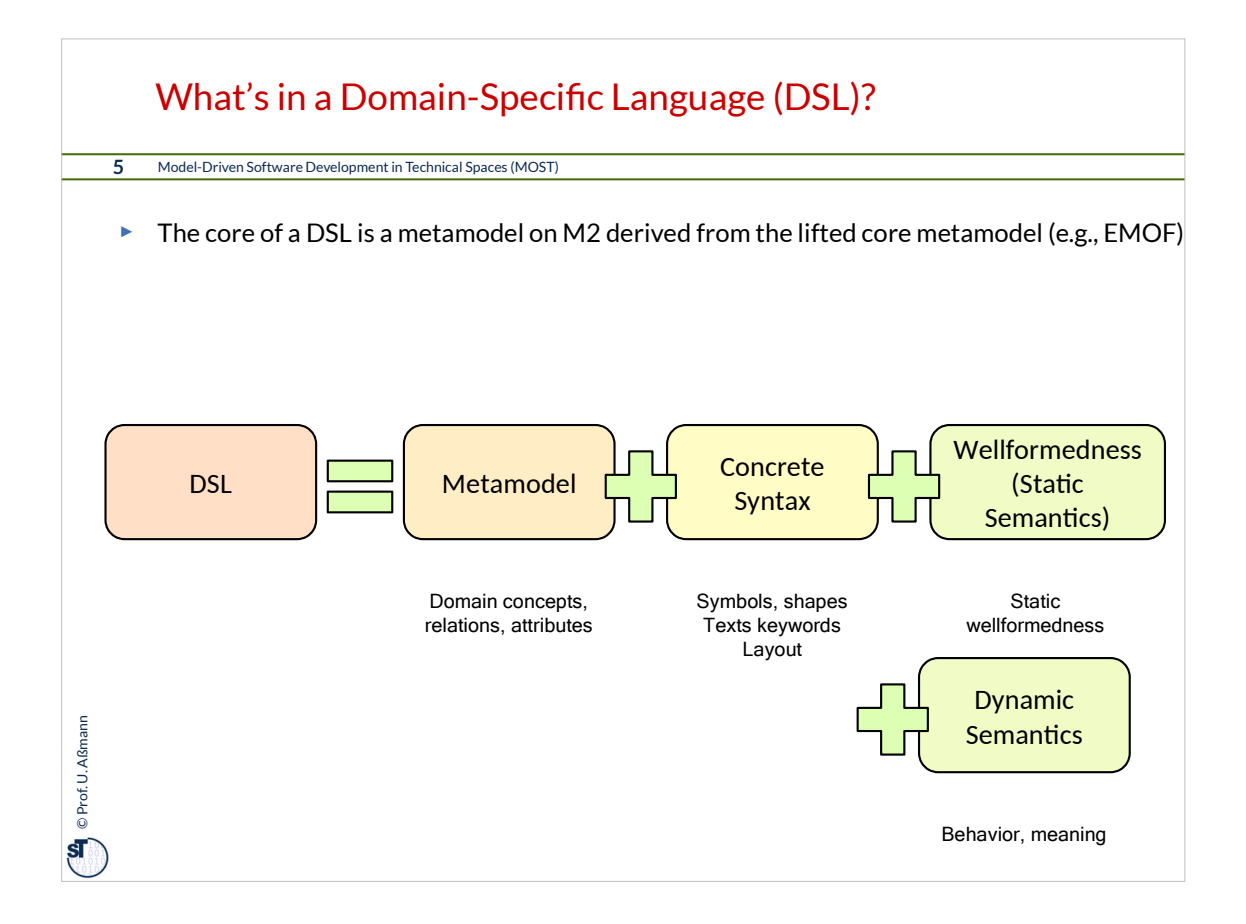

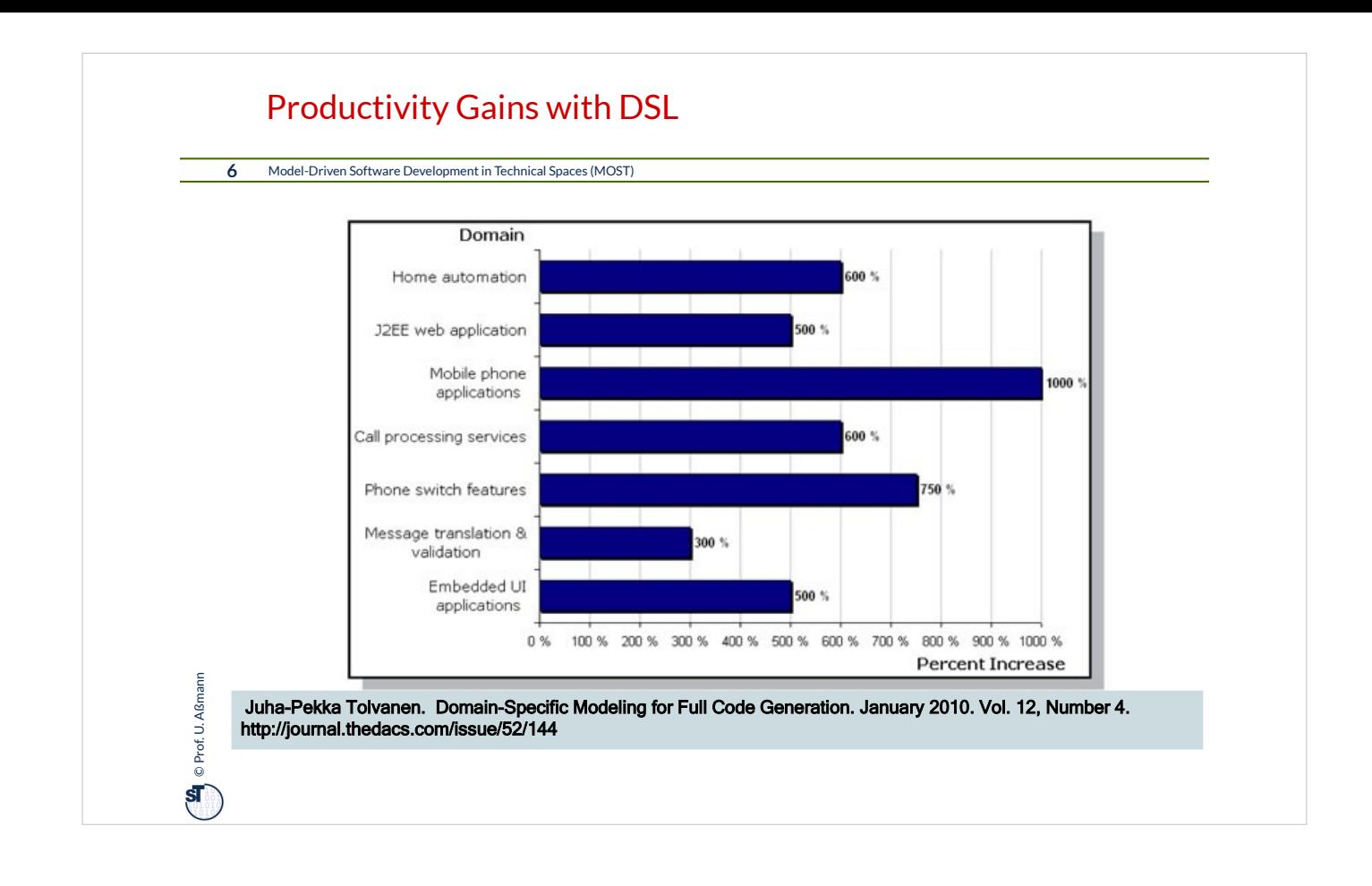

# Motivation – Why Metamodel-Based DSLs?

**7** Model-Driven Software Development in Technical Spaces (MOST)

#### **Pros**

- + Enhance productivity, reliability, maintainability and portability
- + Co-evolution is simpler, because metaprograms may influence M1
- + Use the concepts and idioms of a domain in a metamodel
	- Domain experts can understand, validate and modify DSL programs (good for communication between domain experts and programmers)
	- Higher level of abstraction
	- Expressiveness in a domain
- + Concise and self-documenting
- + Embody domain knowledge, enabling the conservation and reuse of this knowledge

#### **But:**

© Prof. U. Aßmann Prof. U. Aßmann

 $5<sub>1</sub>$ 

- Costs of design, implementation and maintenance
- Costs of education for users
- Limited availability of DSLs
- Evolution is not easy to organize

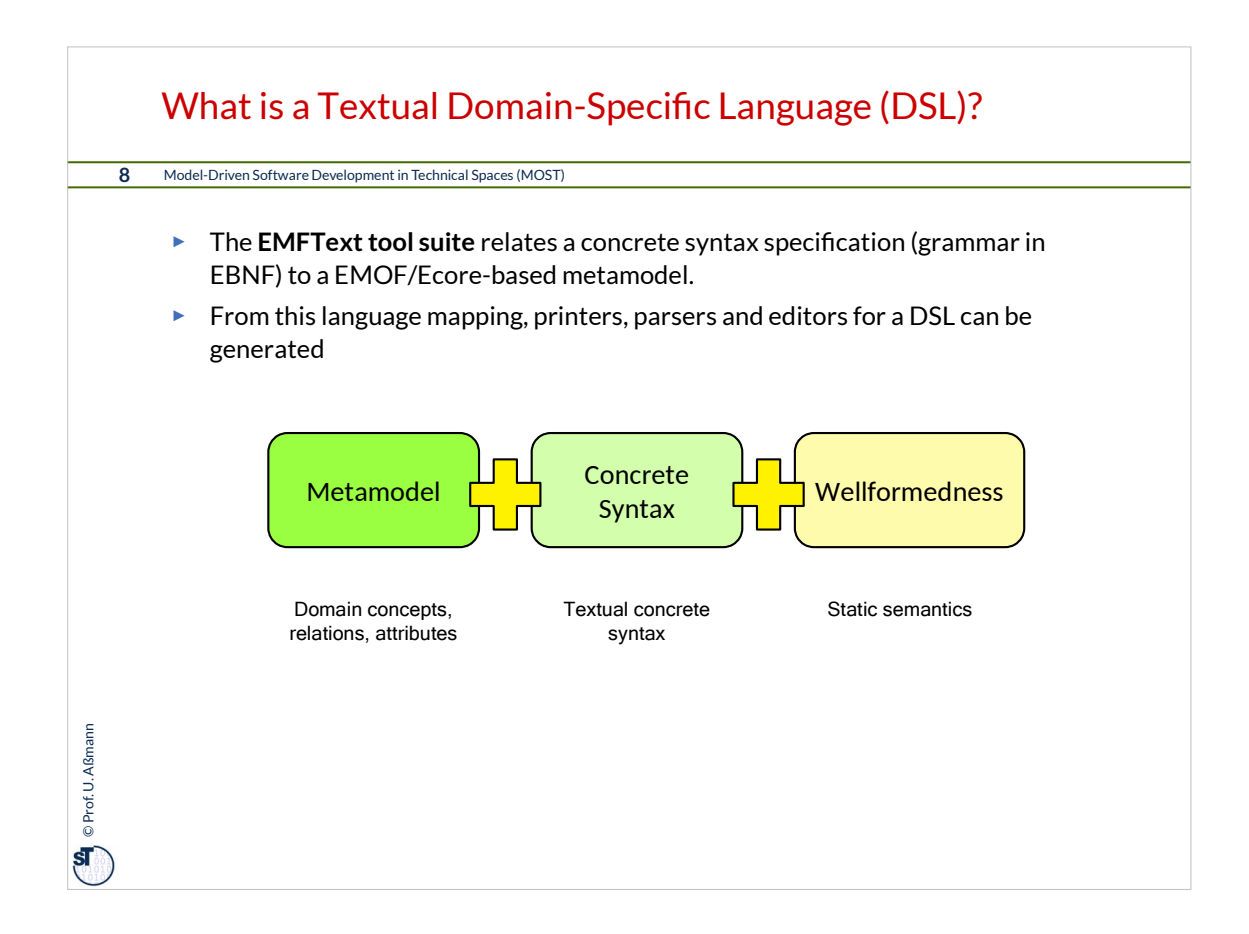

### Textual DSL rely on a Transformation Bridge between the Technical Spaces EMOF and Grammarware

**9** Model-Driven Software Development in Technical Spaces (MOST)

- ► The **EMFText tool suite** relates a concrete syntax specification (grammar in EBNF) to a EMOF/Ecore-based metamodel.
- ► From this language mapping, printers (unparsers), parsers and editors are generated
- ► EMFText can be used to produce normative concrete syntax for exchange formats

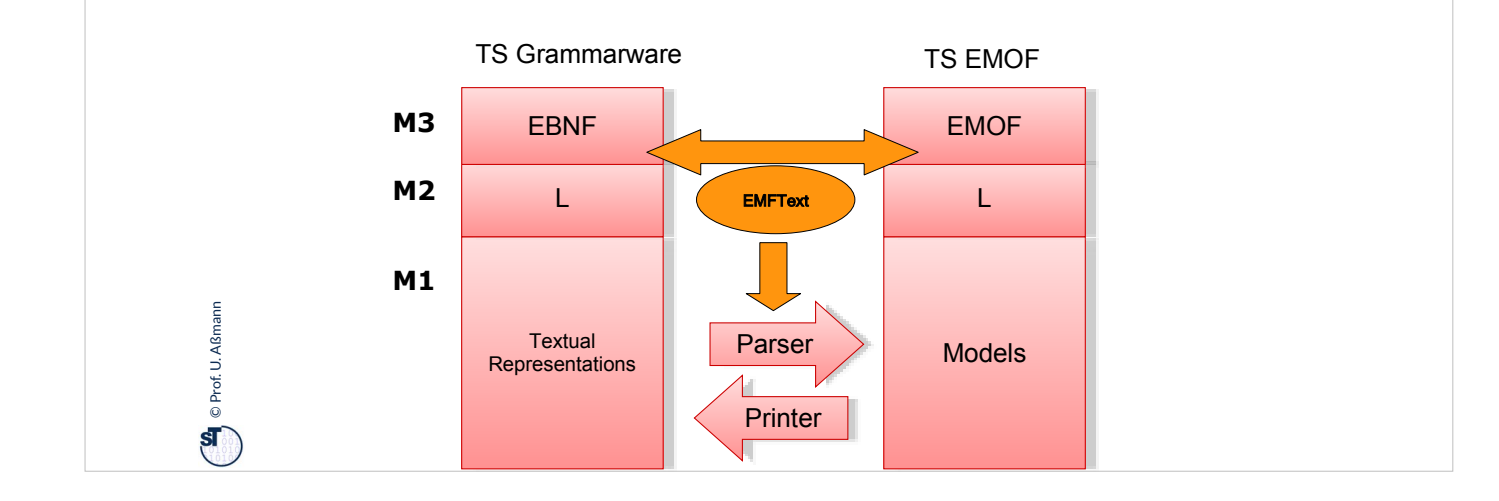

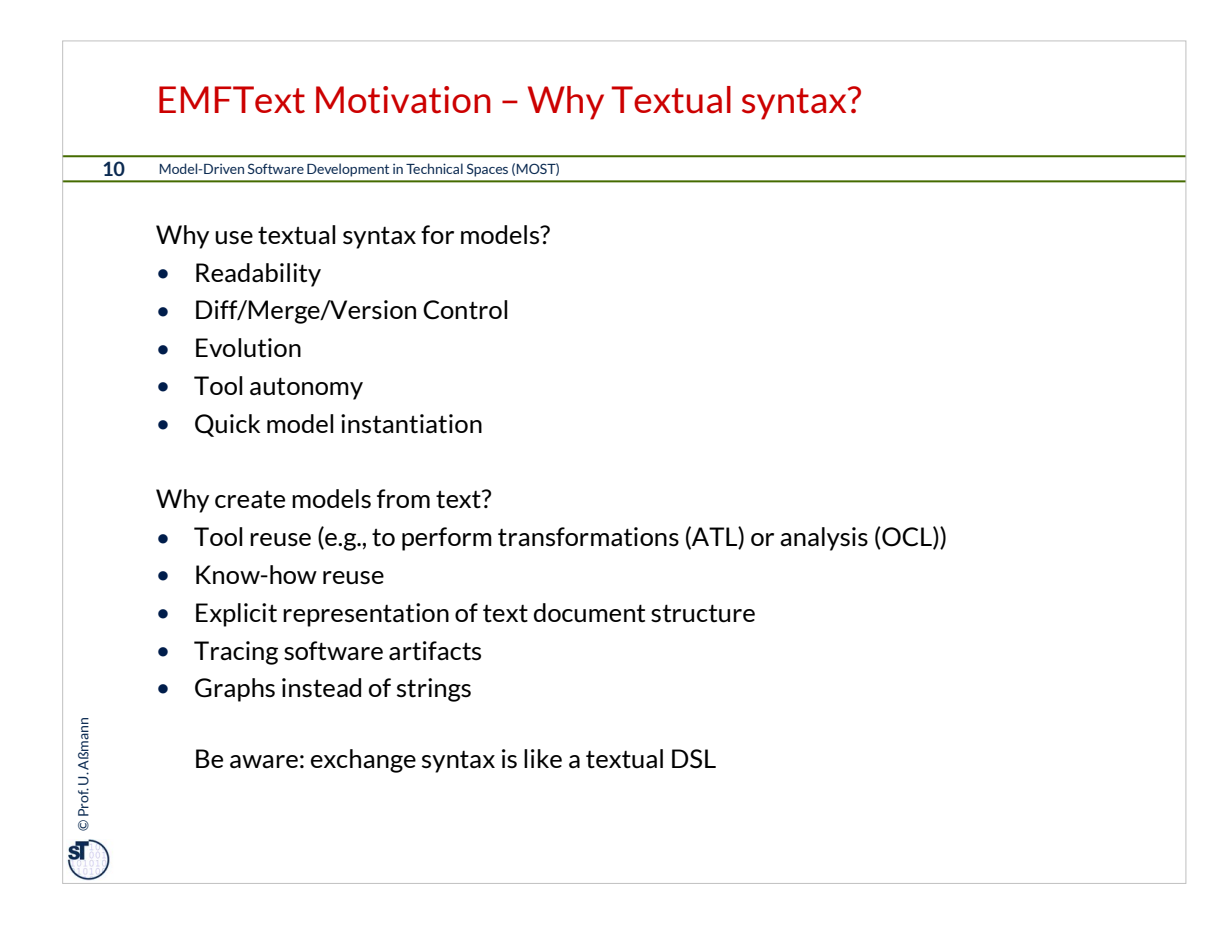

# EMFText Philosophy and Goals

**11** Model-Driven Software Development in Technical Spaces (MOST)

Design principles:

 $\sum$  e Prof. U. Aßmann Prof. U. Aßmann

- ► Convention over Configuration
- ► Provide defaults wherever possible
- ► Allow customization for all parts of a syntax

Syntax definition should be

- ► Simple and easy for small DSLs
- ► Yet powerful for complex languages

### EMFText Features

#### **12** Model-Driven Software Development in Technical Spaces (MOST)

- ► **Generation Features**
	- Generation of independent code
	- Generation of Default Syntax Grammar (via default language mapping)
	- Customizable Code Generation

#### ► **Specification Features**

- Modular Specification
- Default Reference Resolving
- Comprehensive Syntax Analysis

#### ► **Editor Features**

■ Code Completion, Customizable Syntax and Occurence Highlighting, Code Folding, Error Marking, Hyperlinks, Text Hovers, Outline View, ...

#### ► **Other Highlights**

**On** © Prof. U. Aßmann Prof. U. Aßmann

- ANT Support, Post Processors, Builder, Interpreter and Debugger Stubs, Quick Fixes
- Full Java support (JaMOPP)

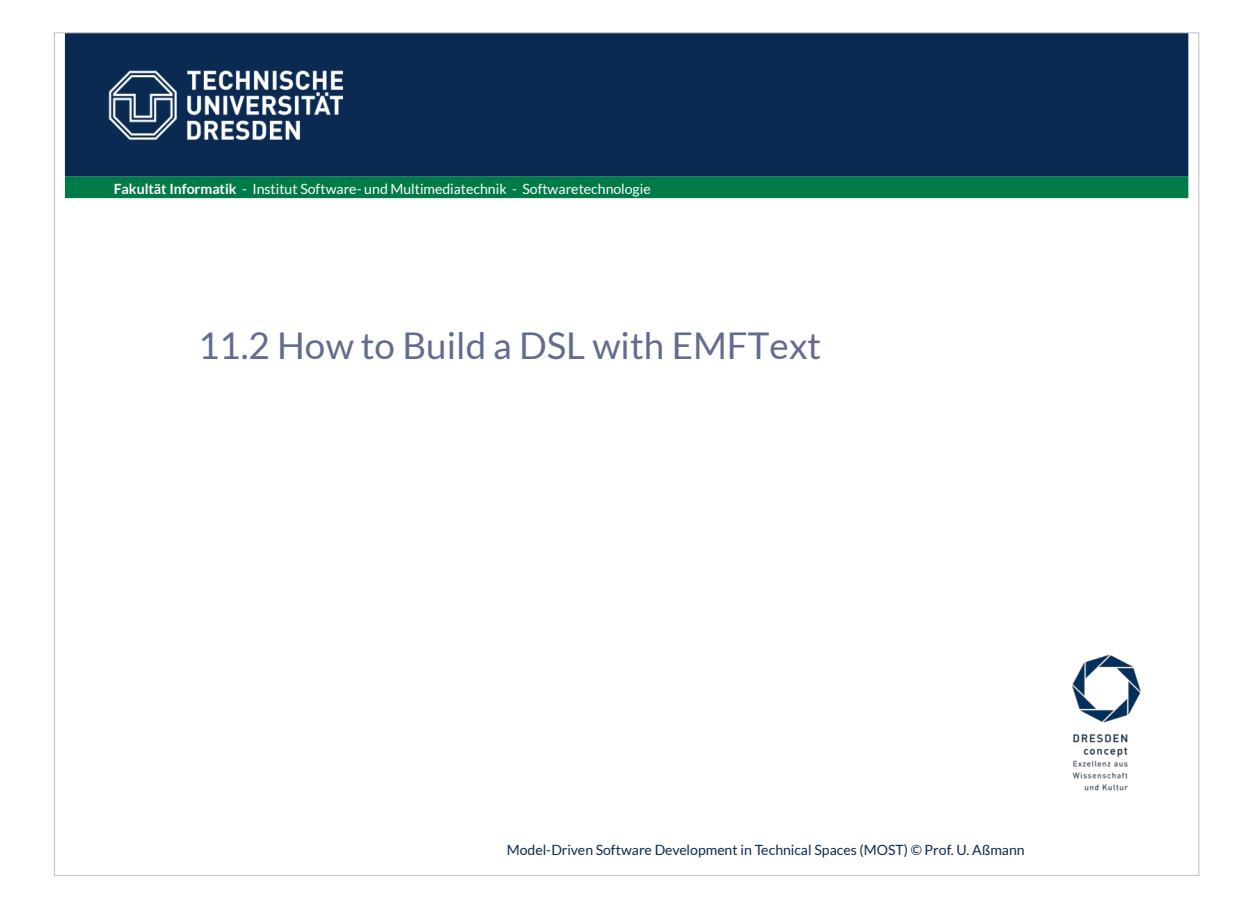

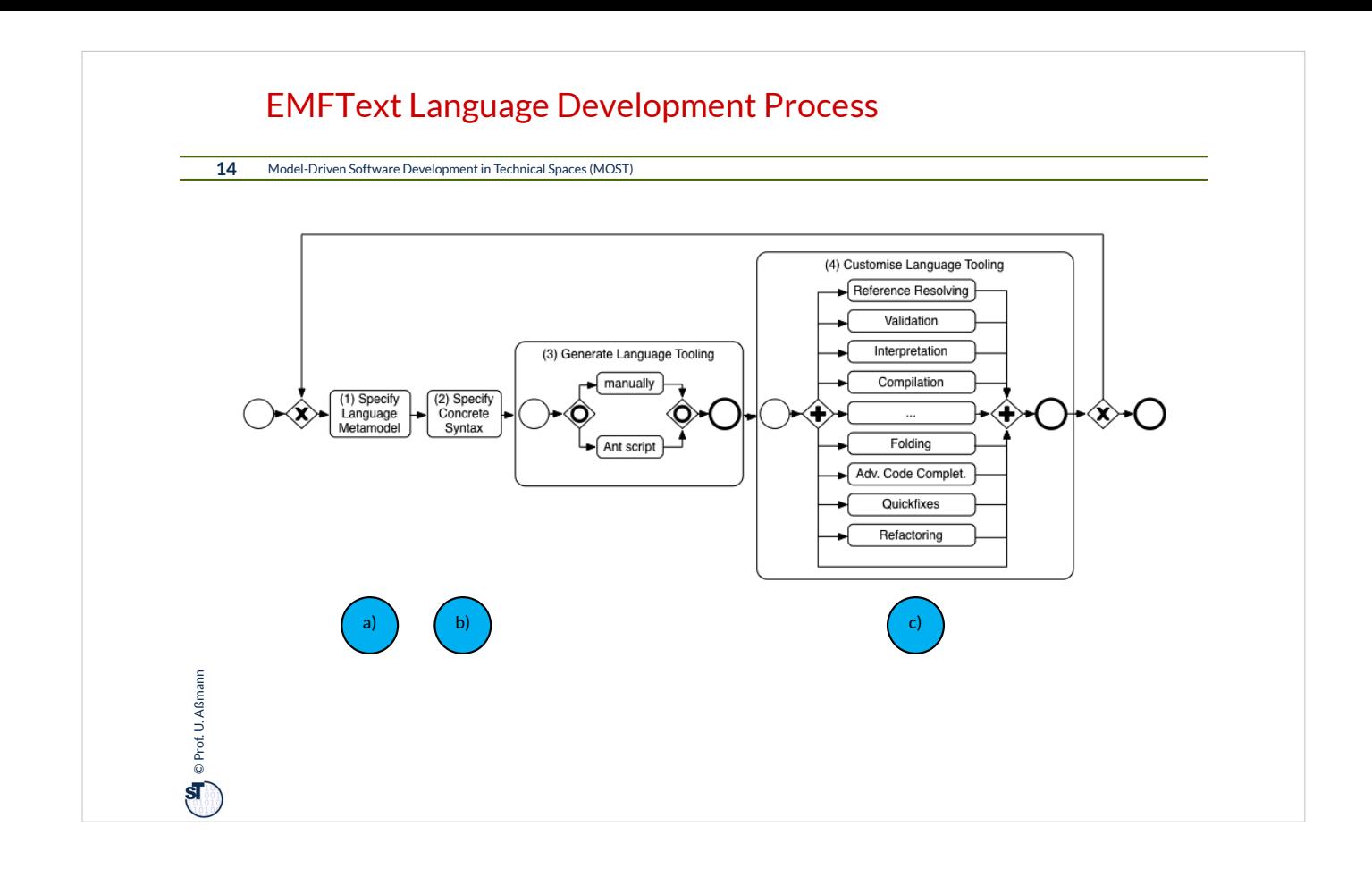

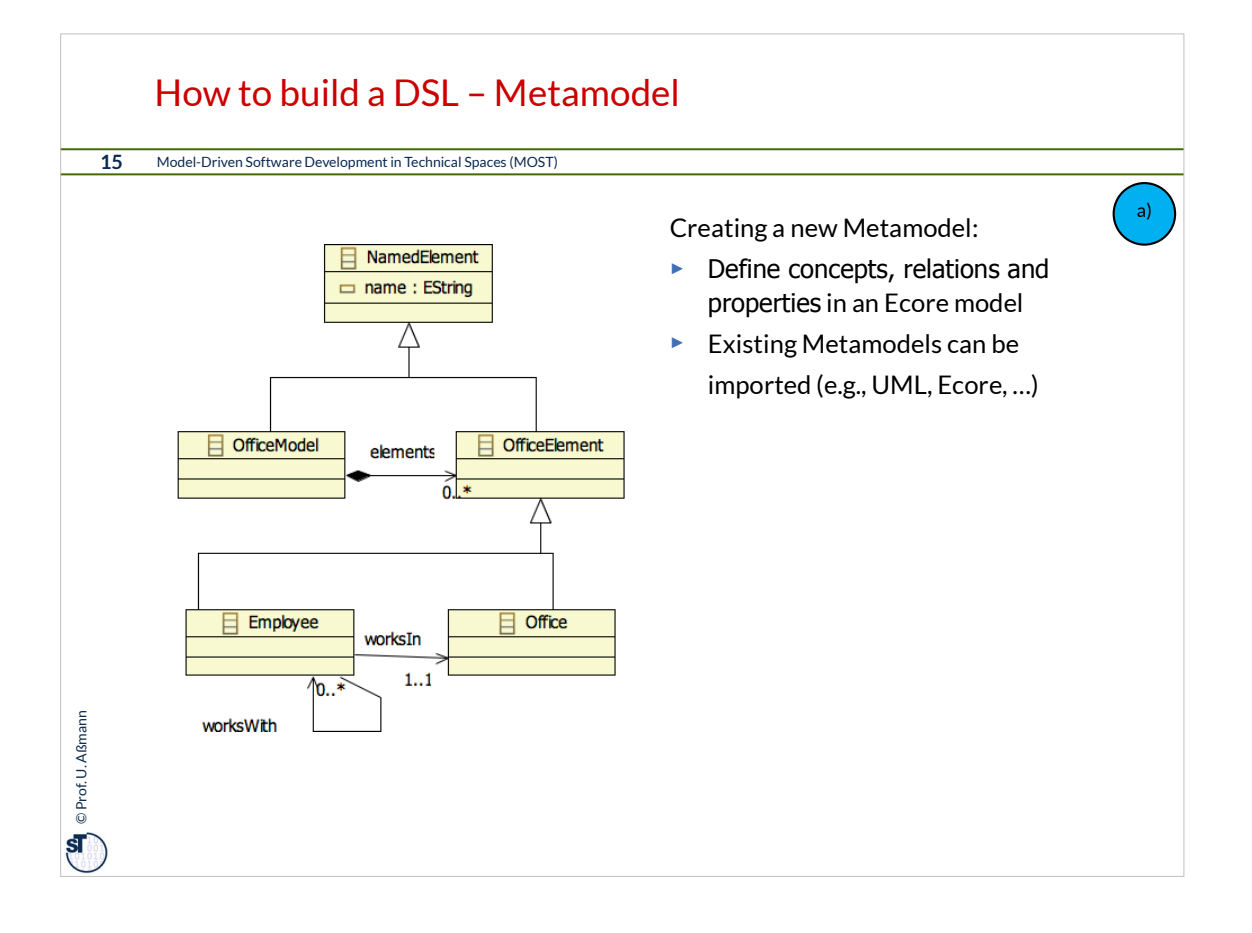

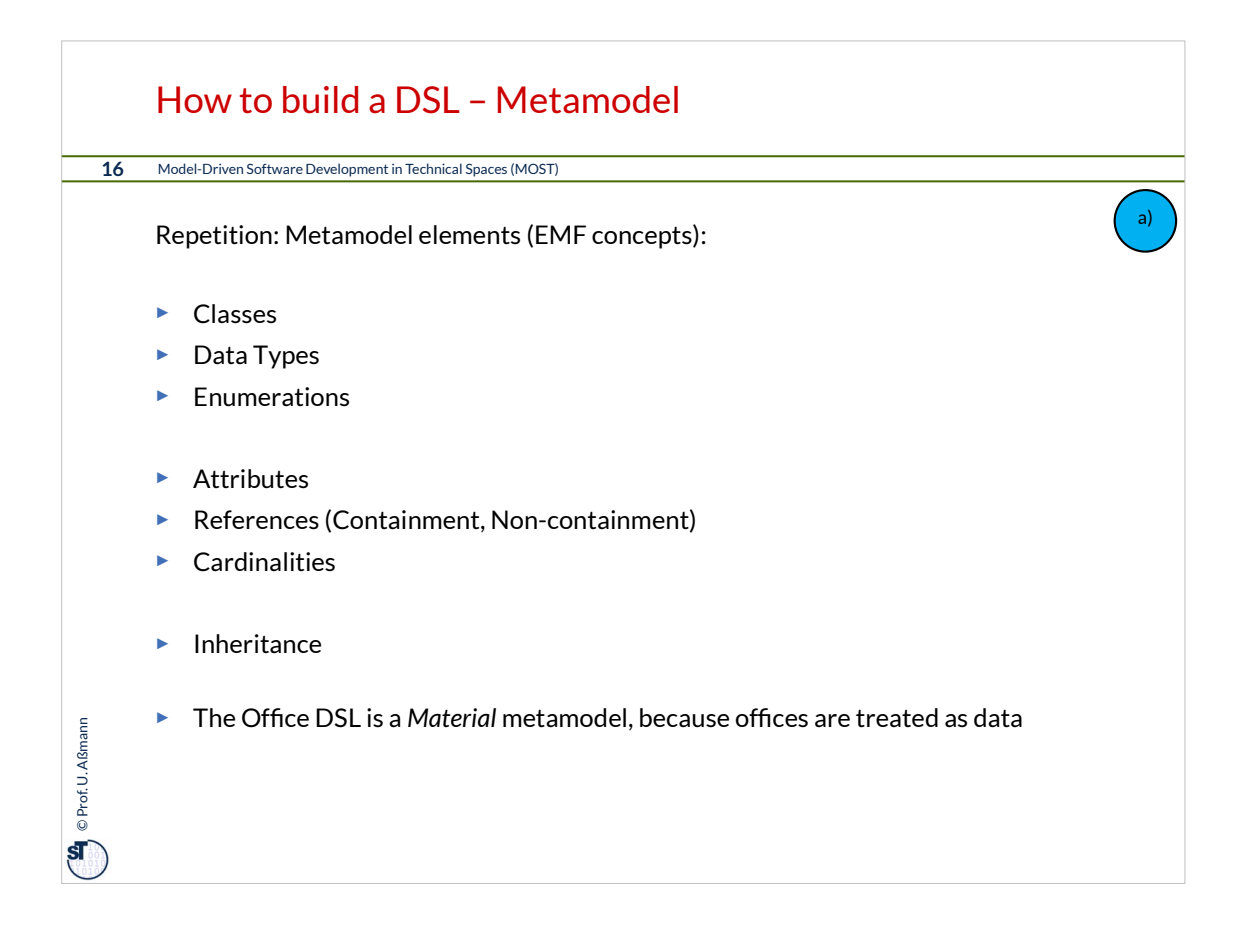

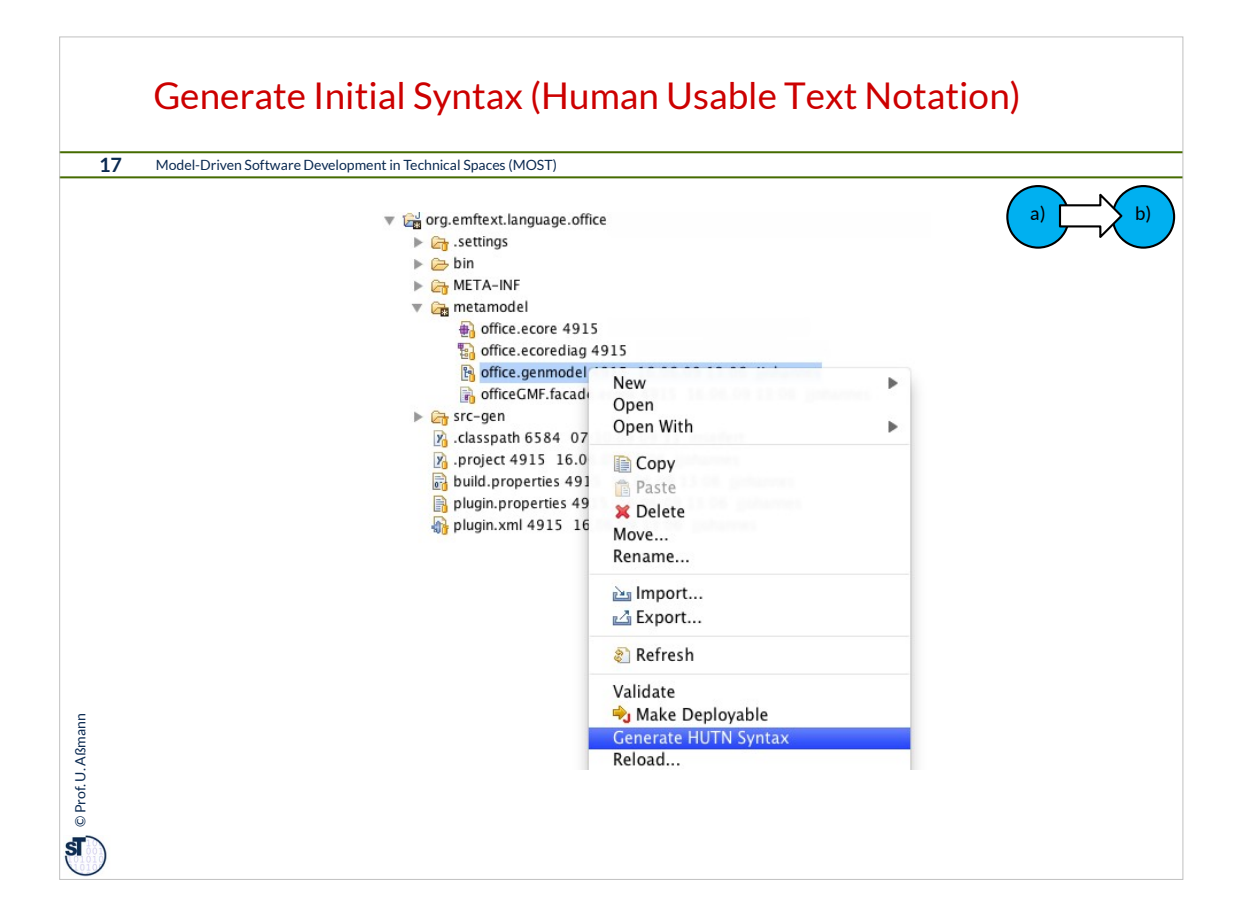

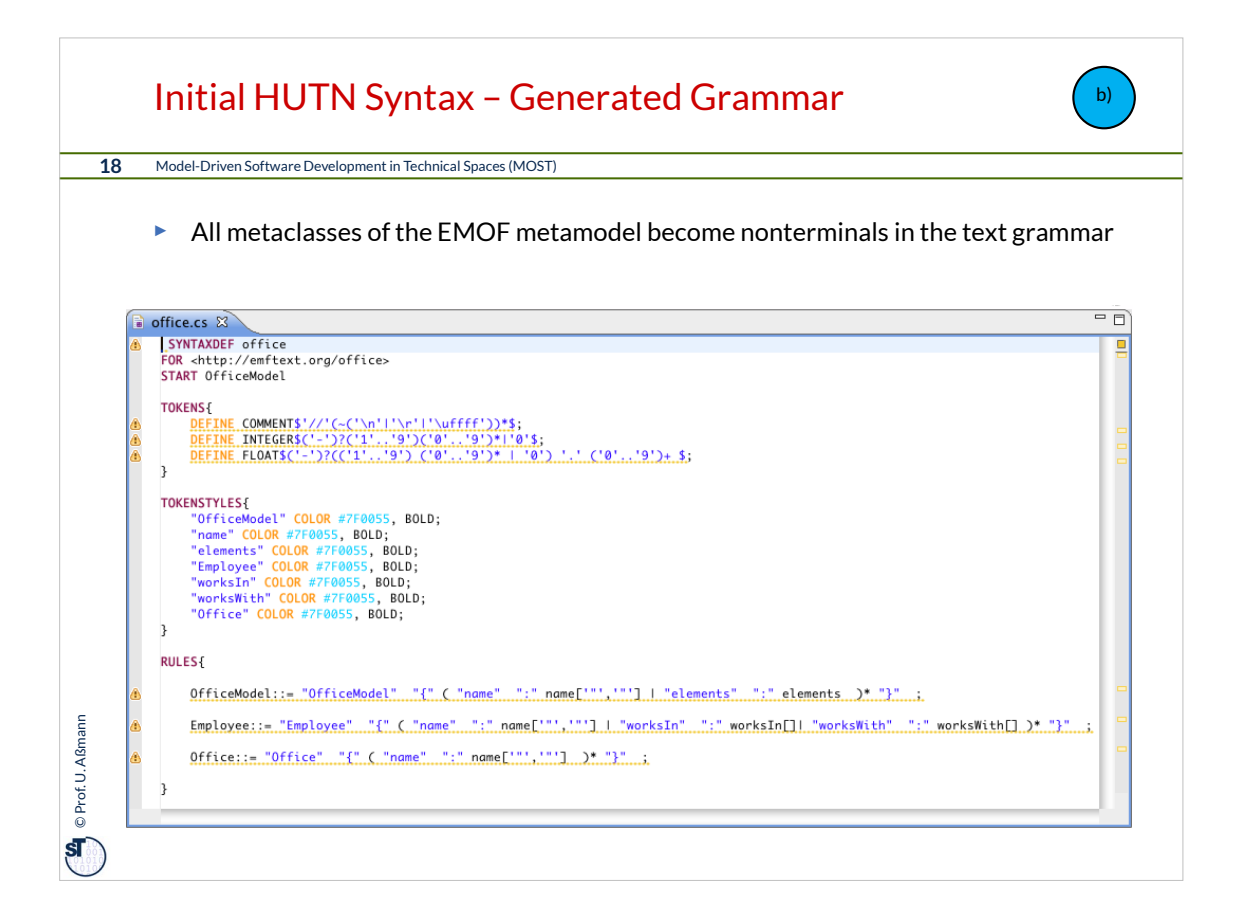

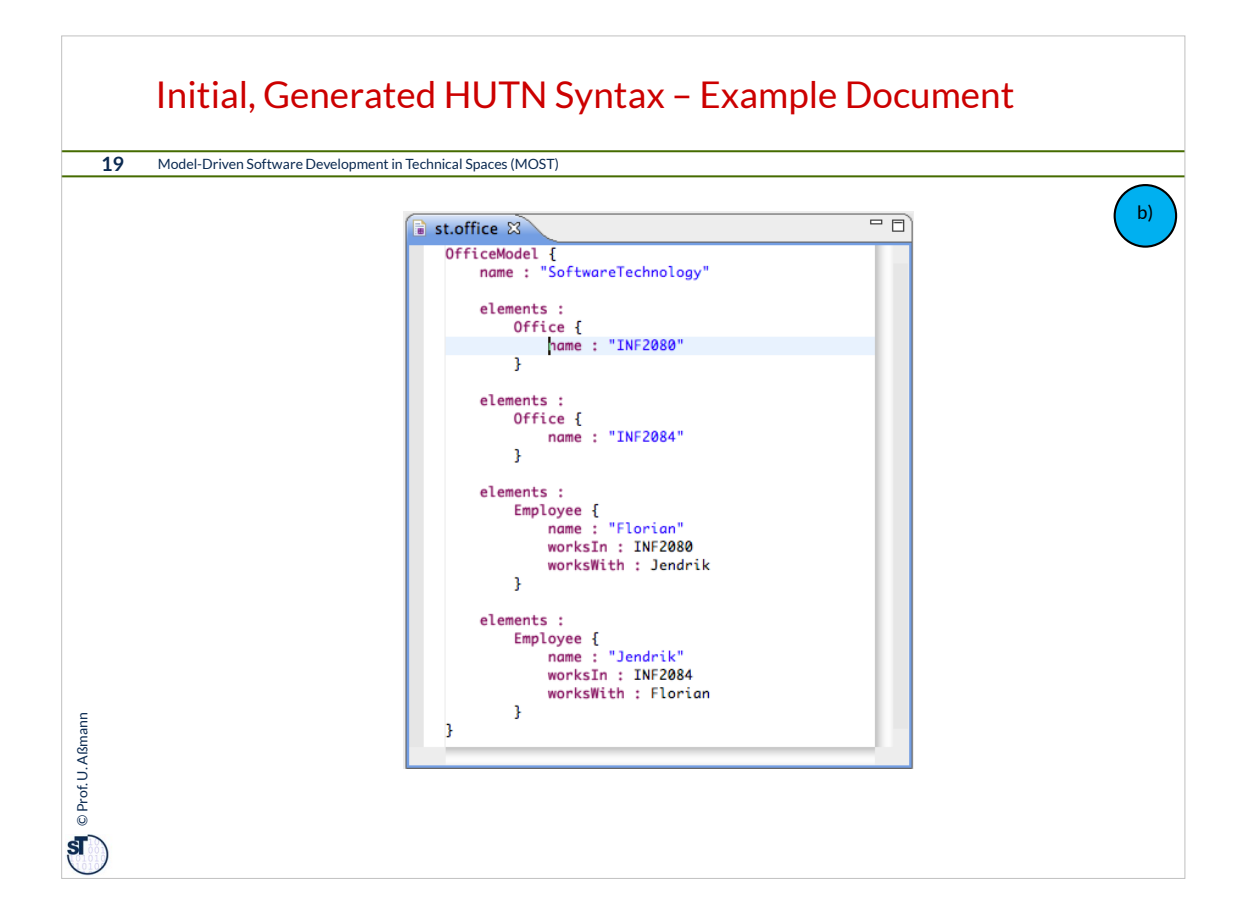

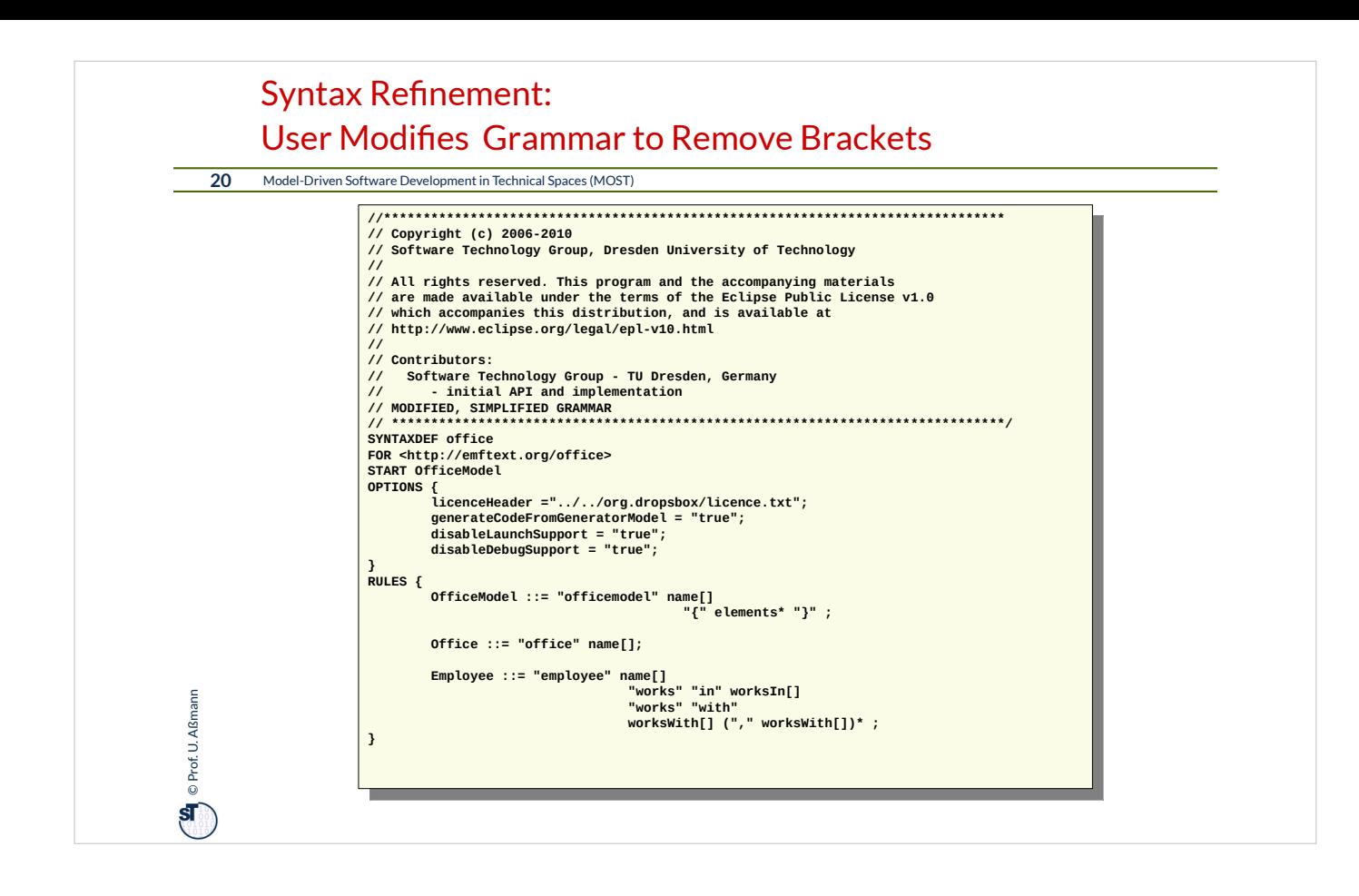

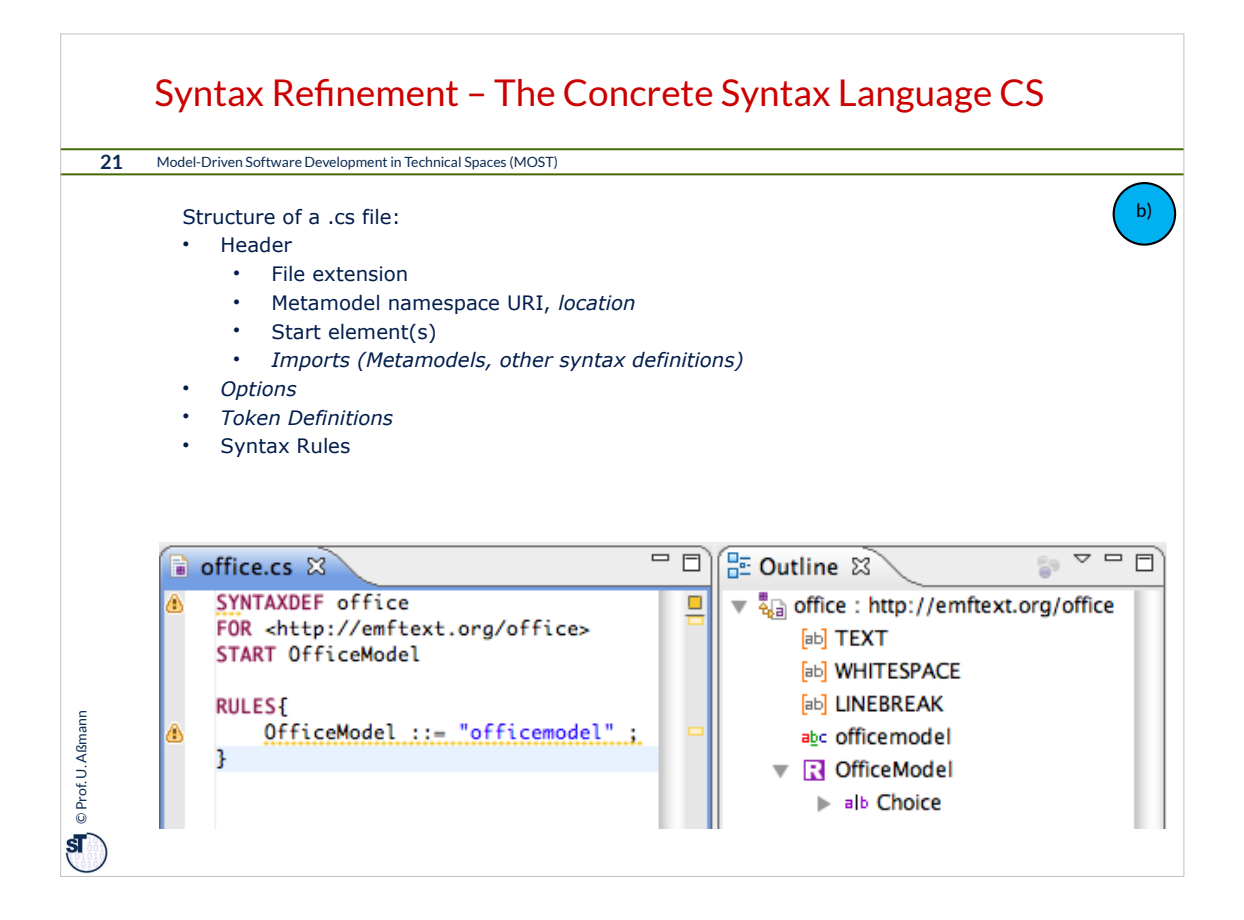

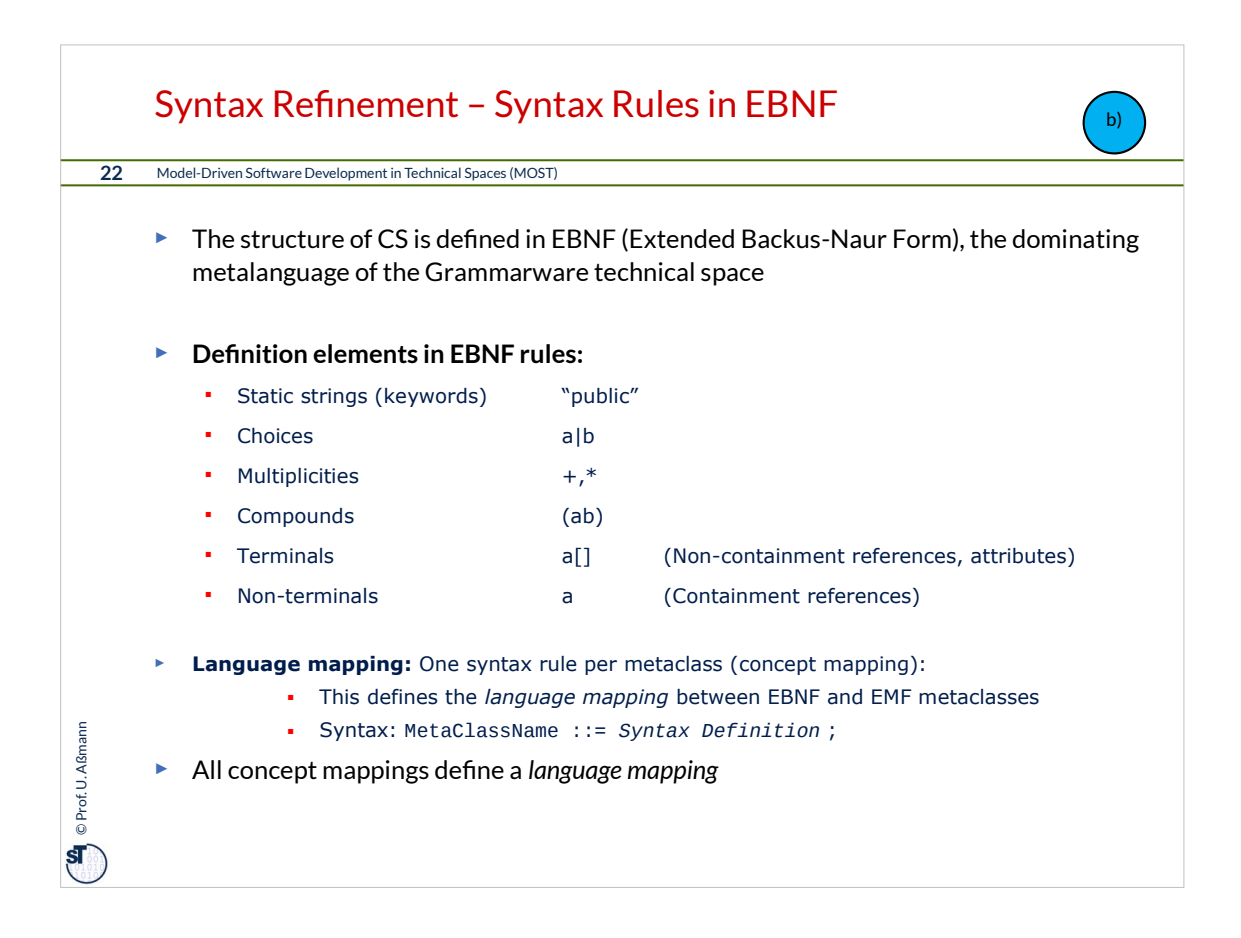

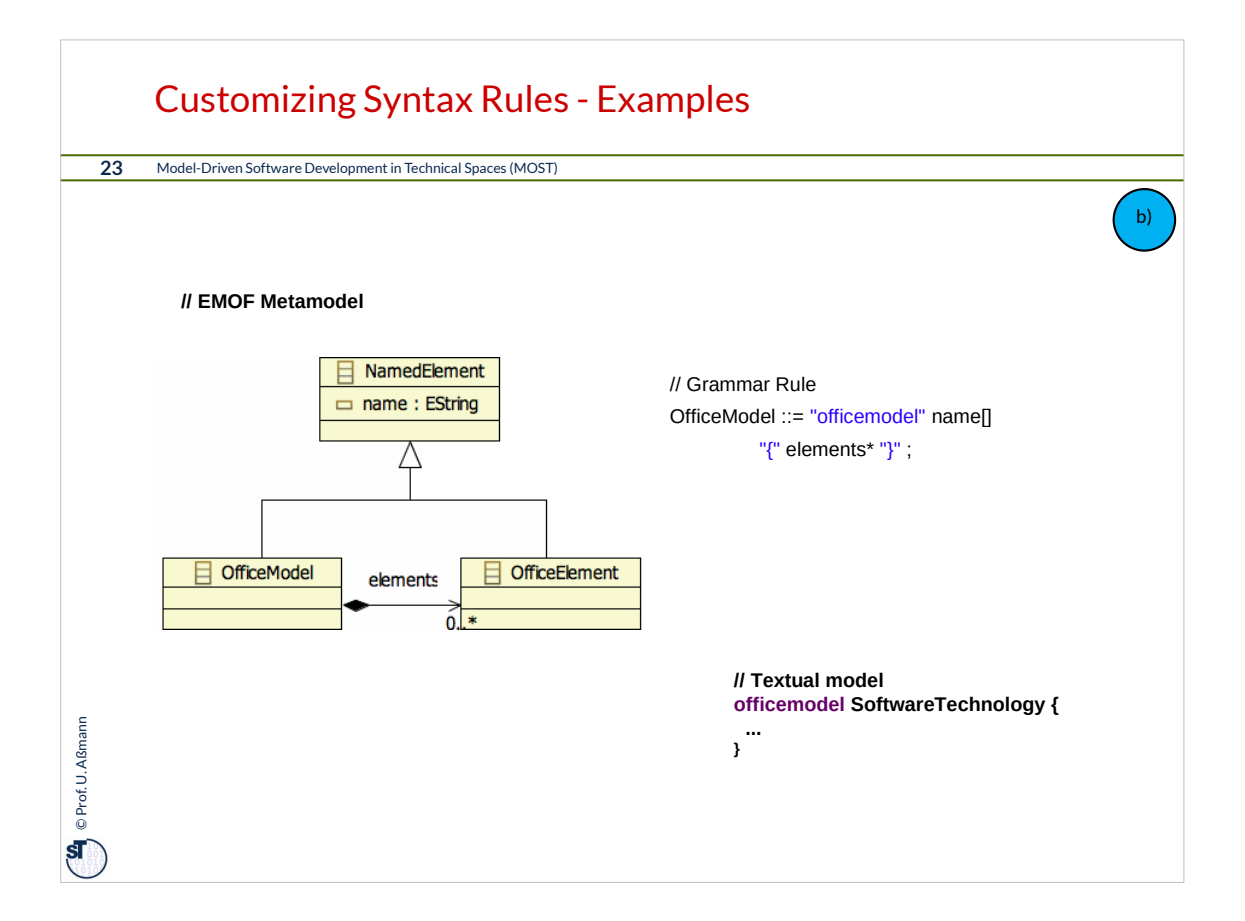

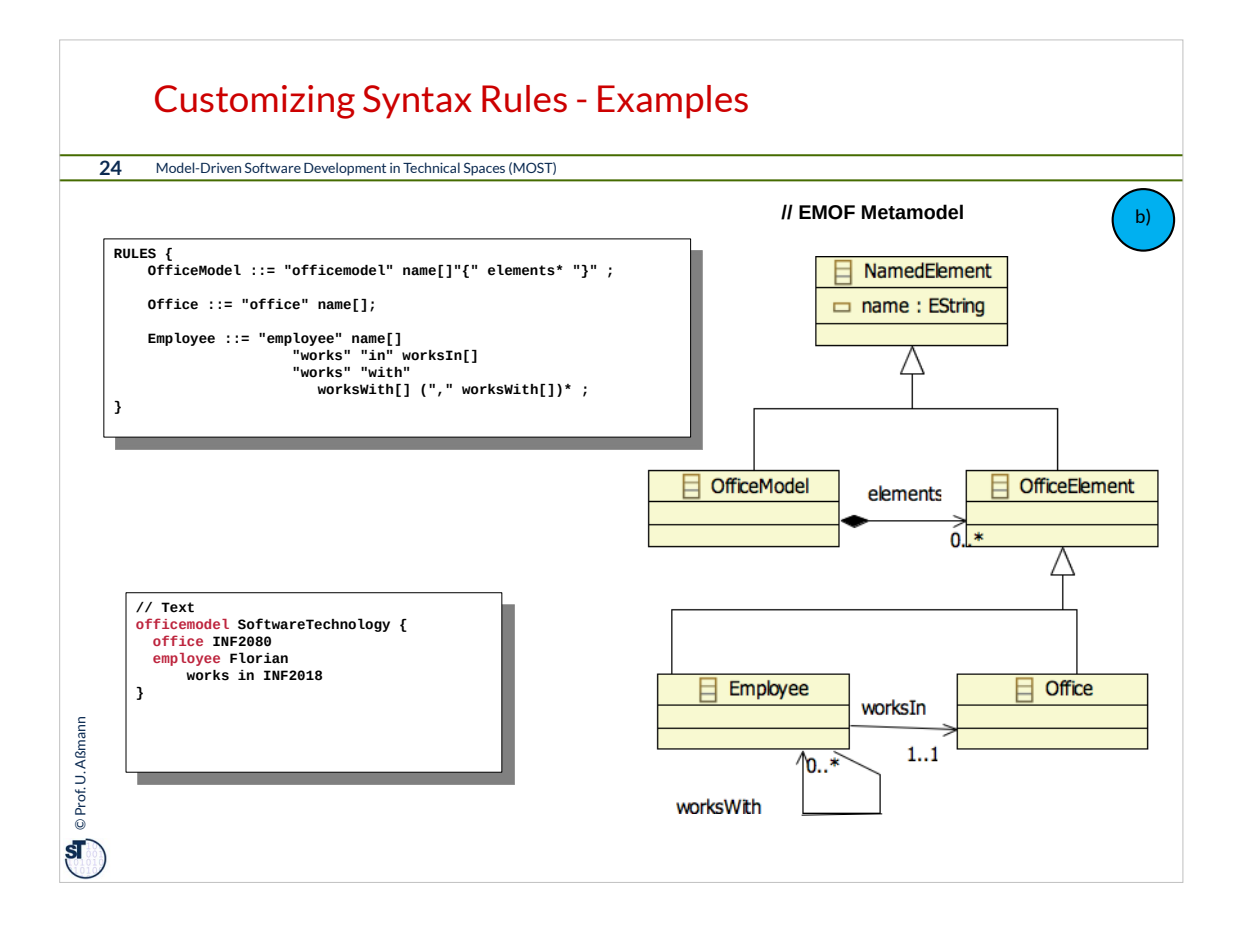

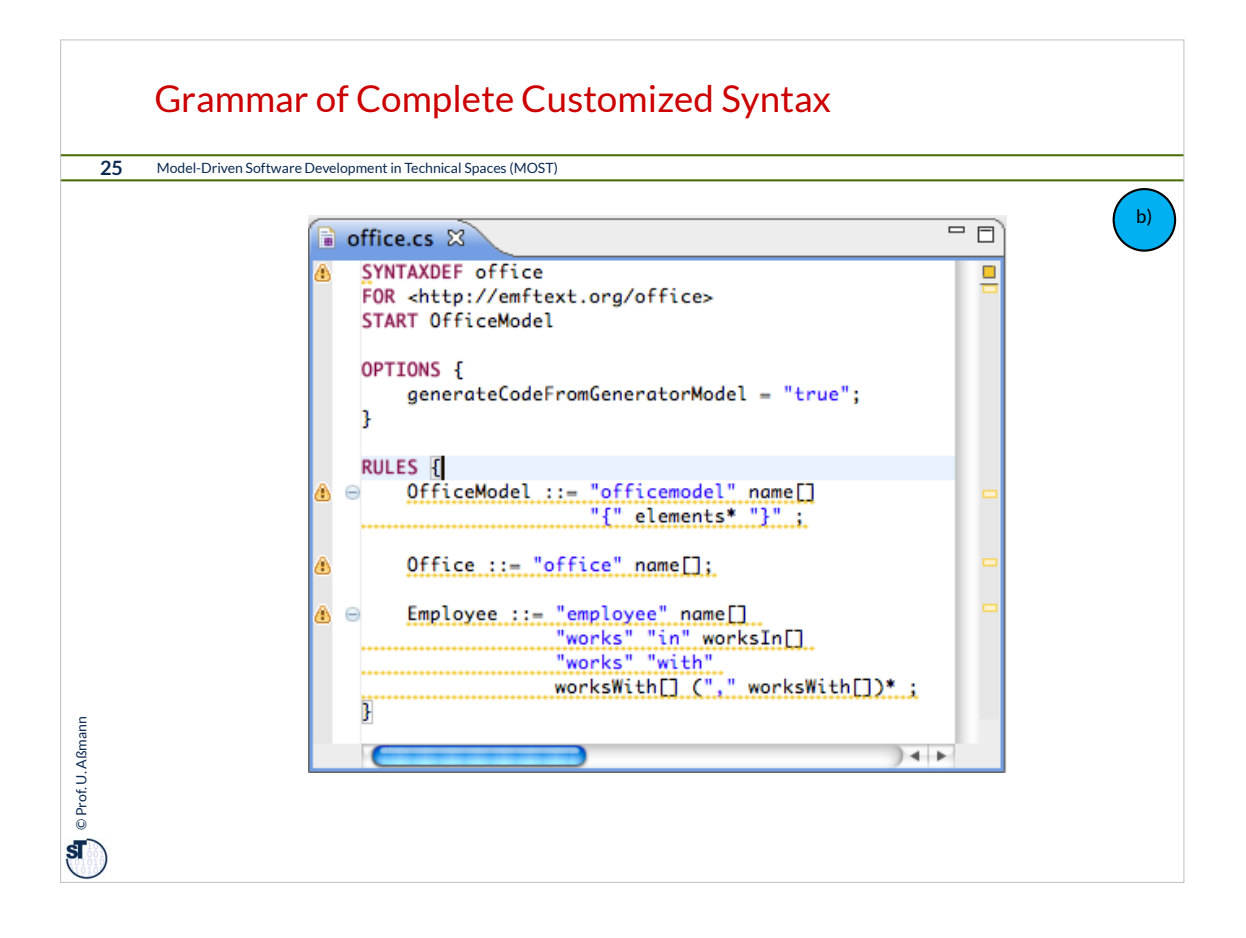

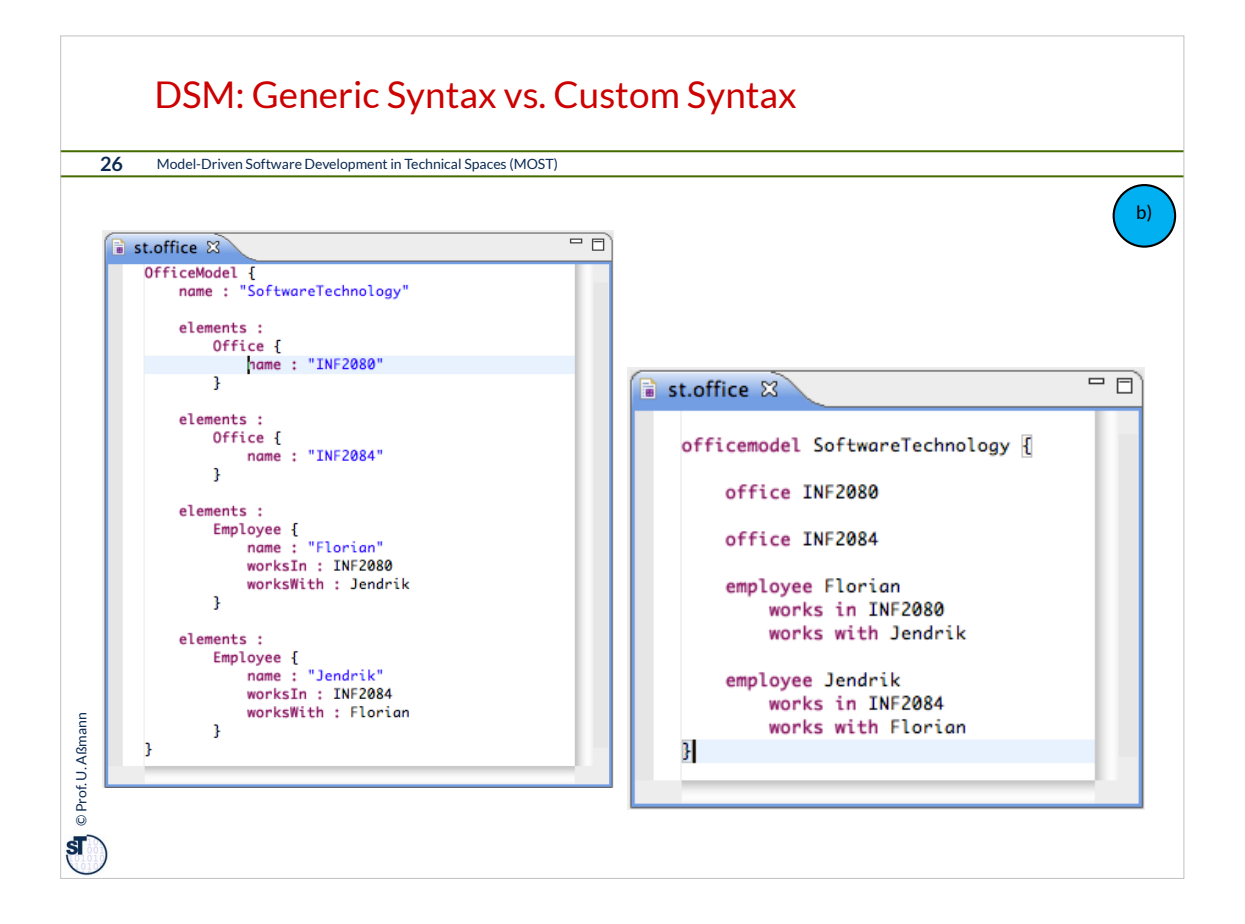

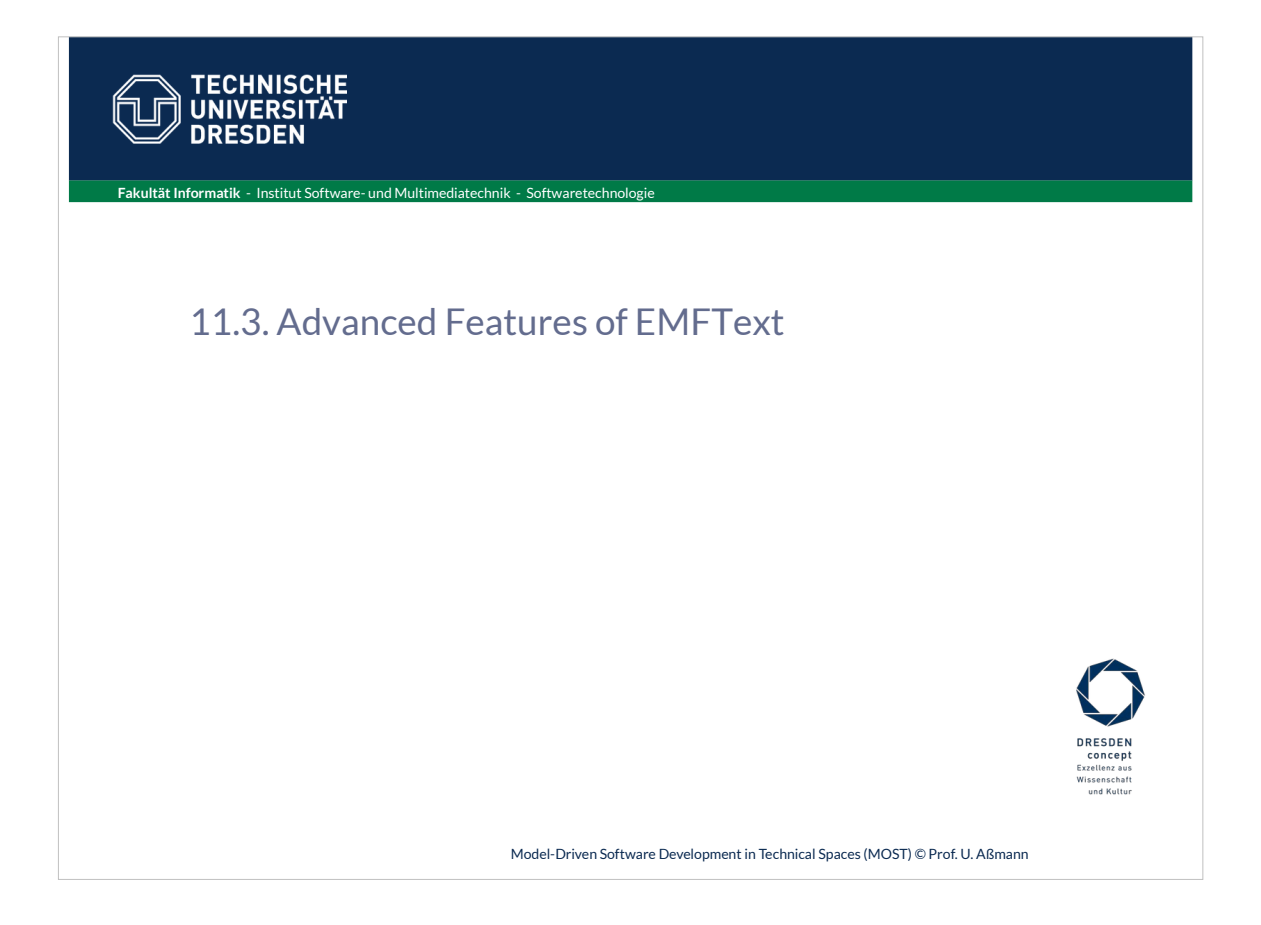

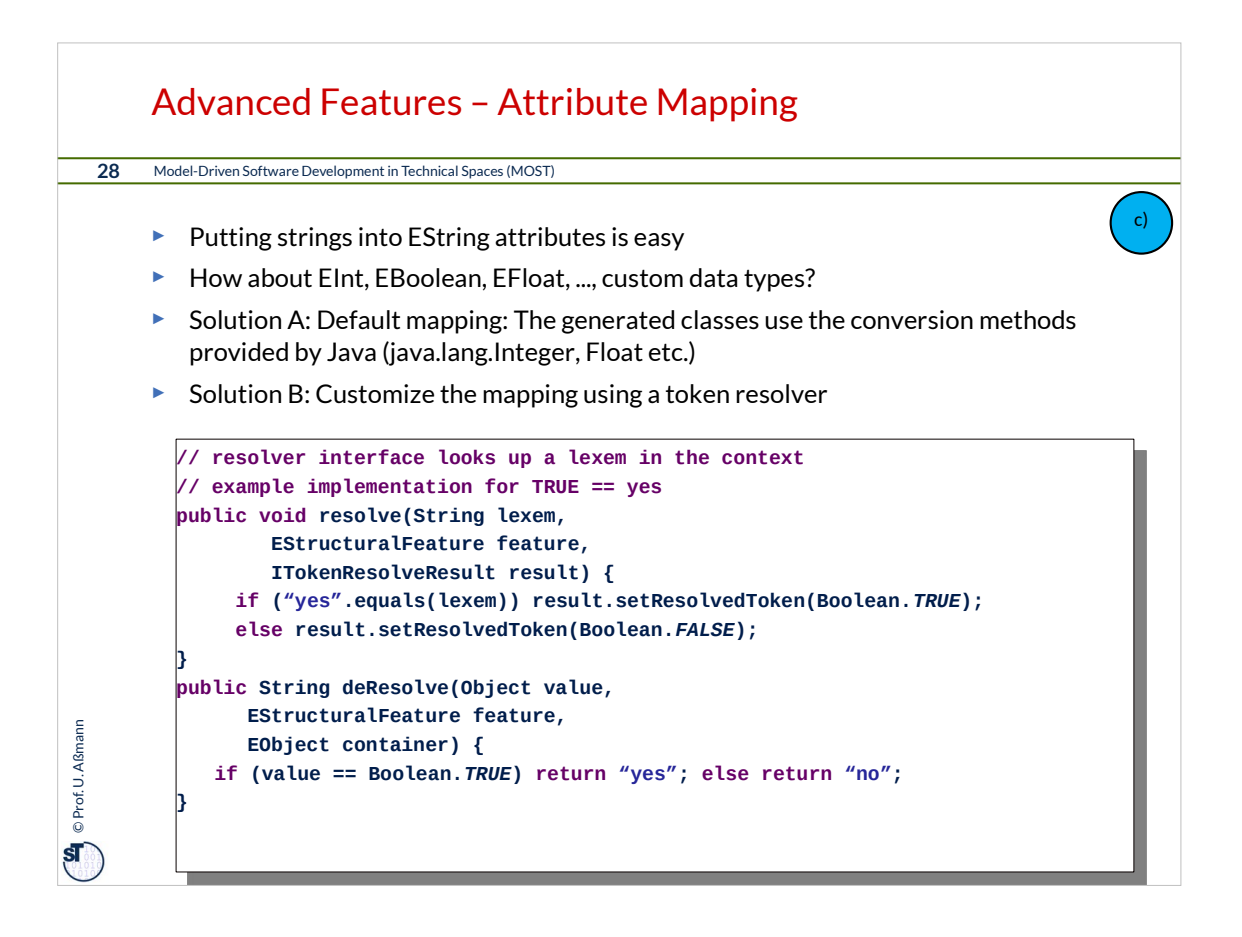

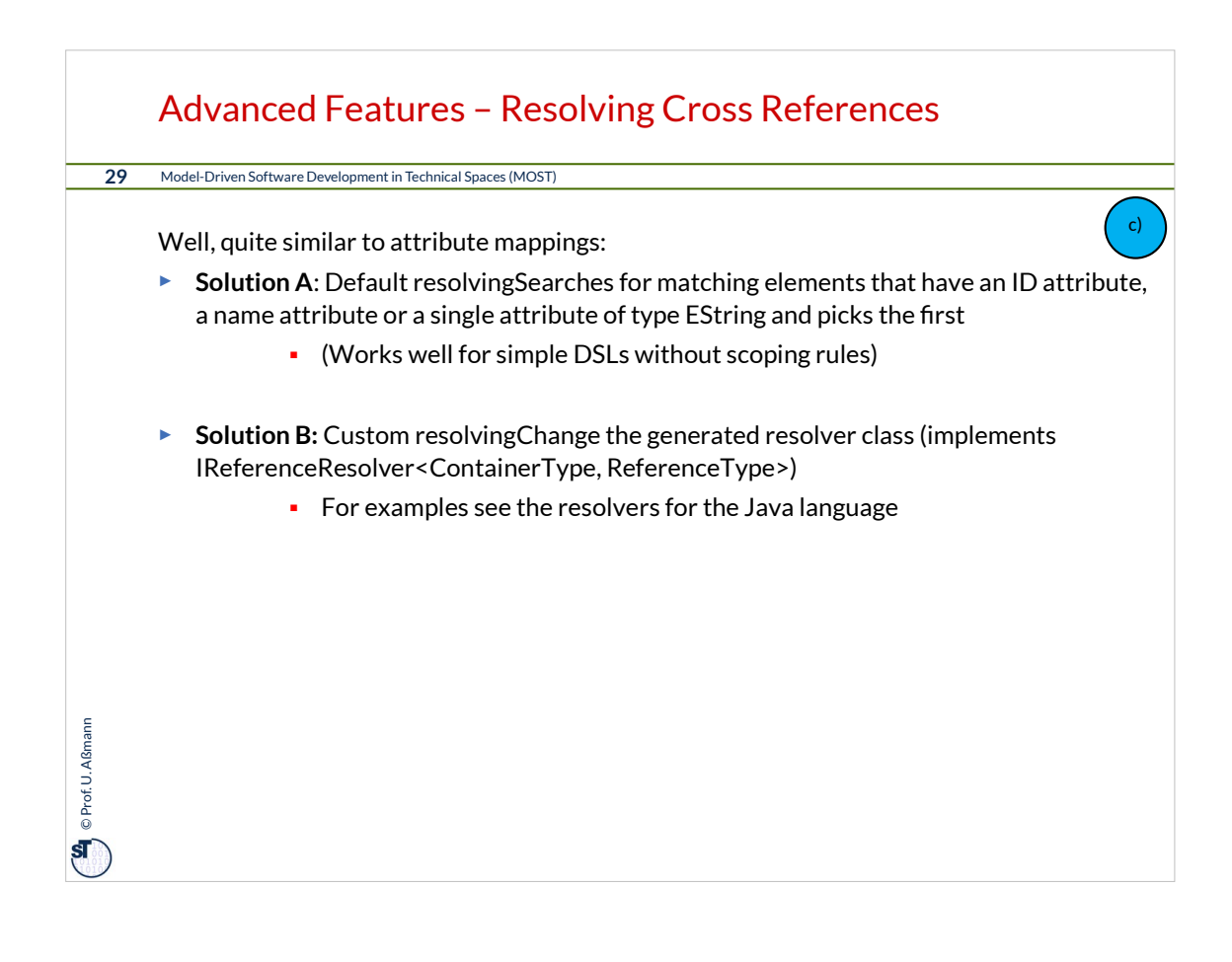

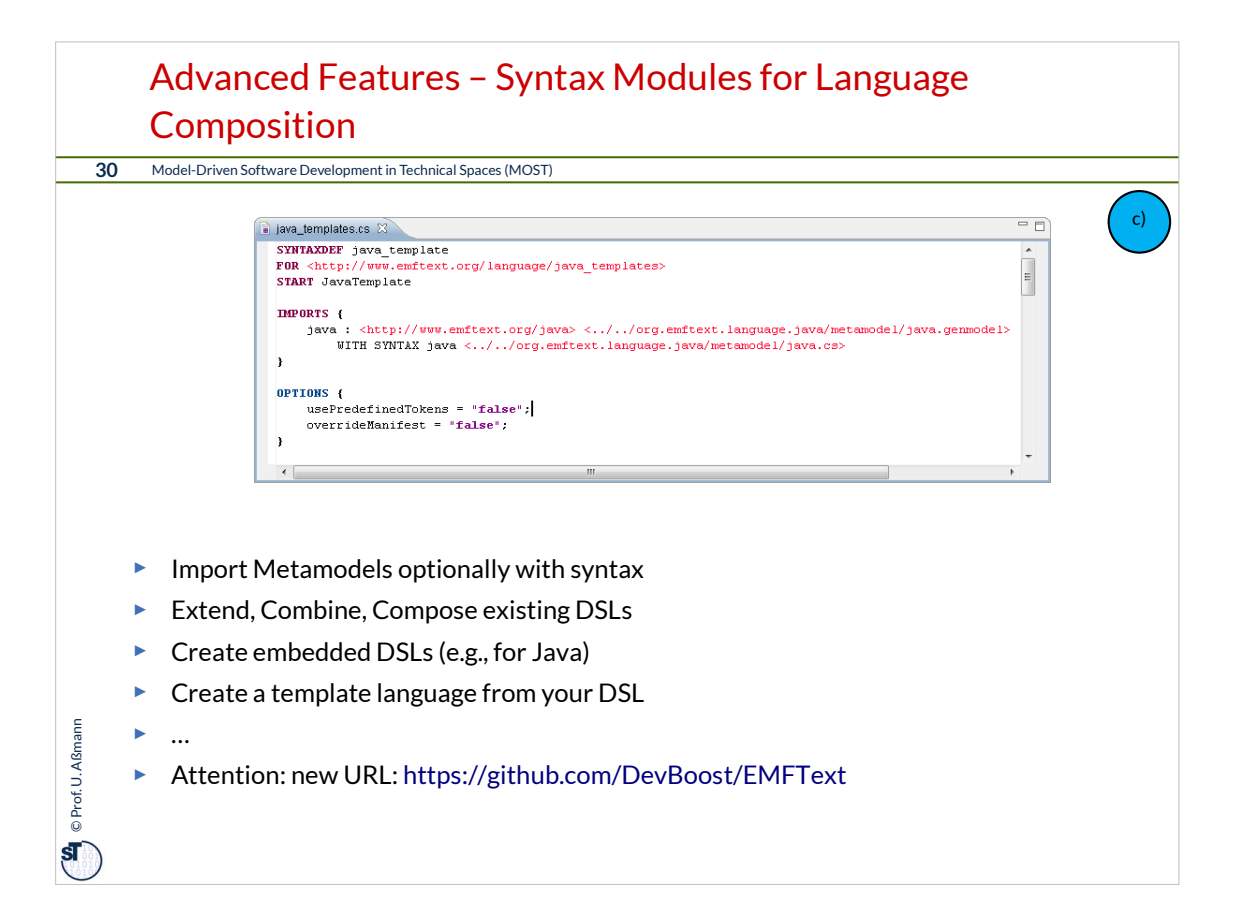

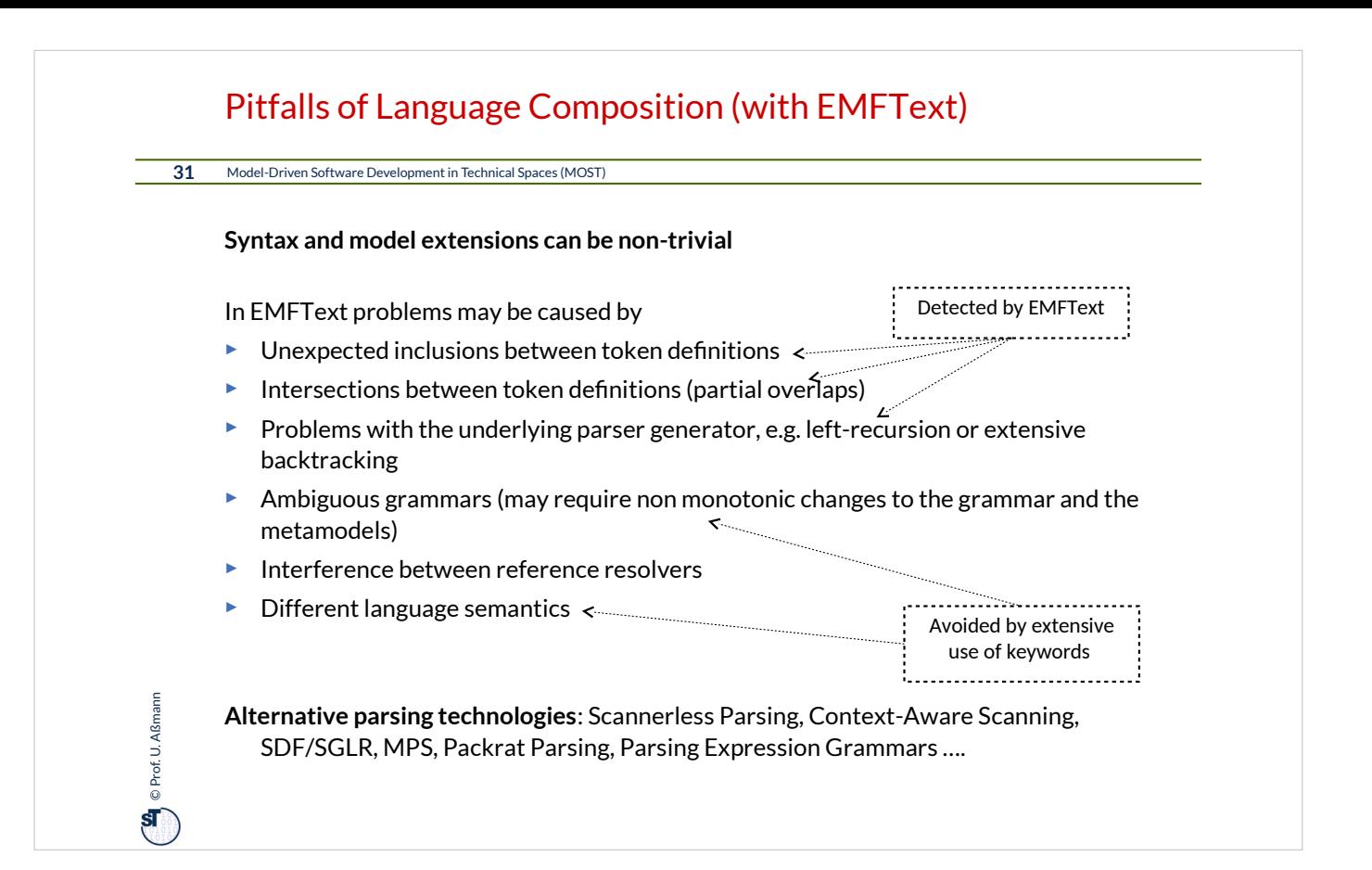

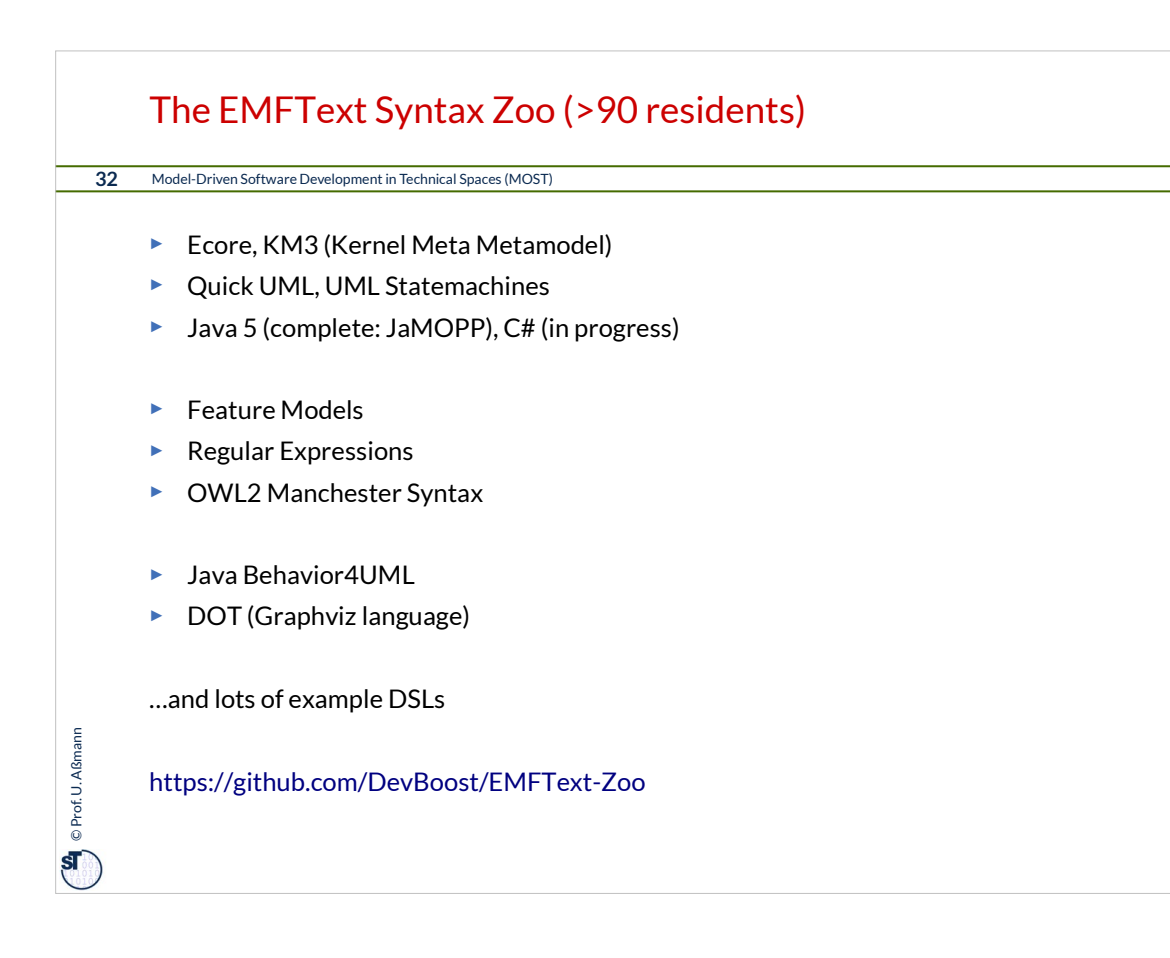

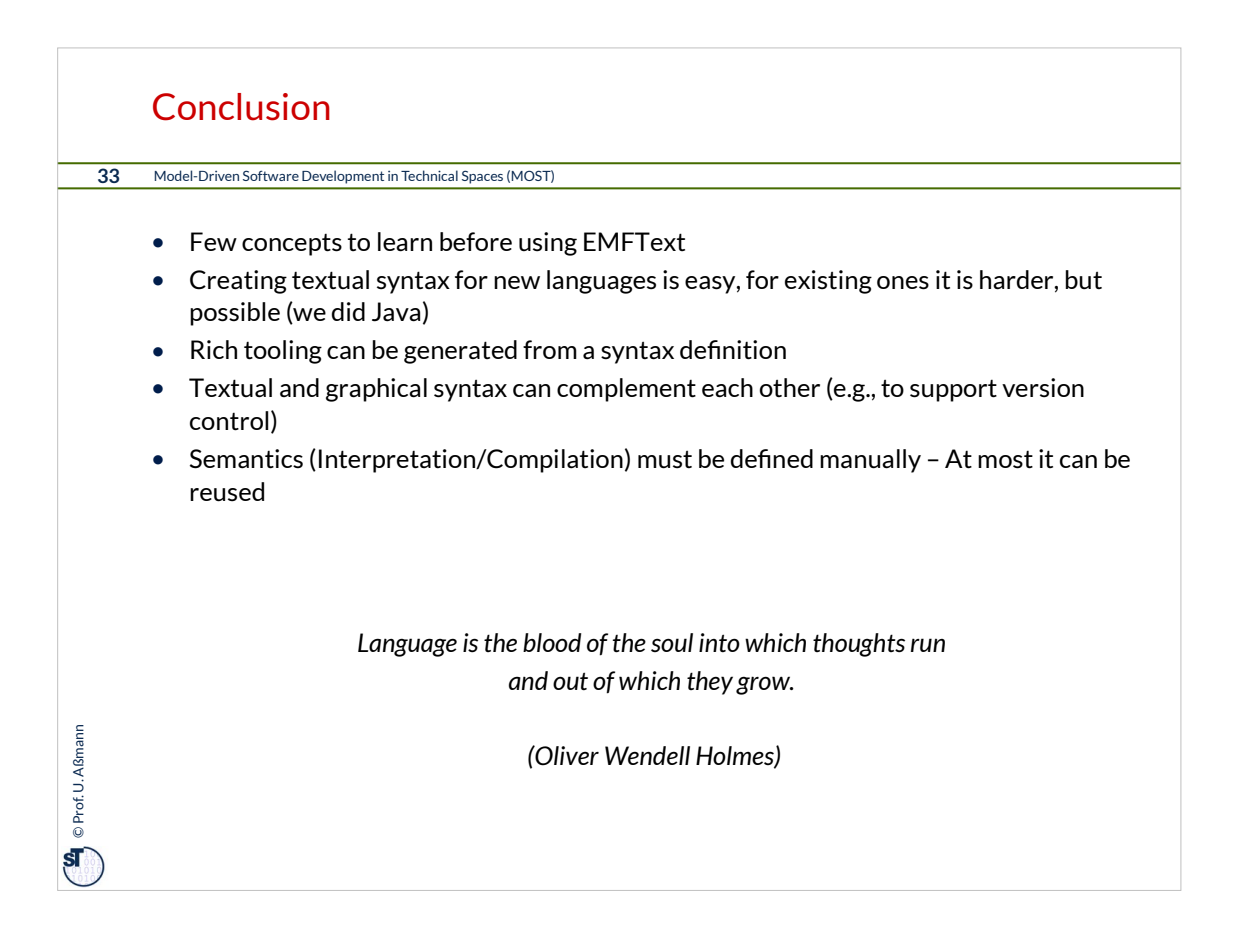

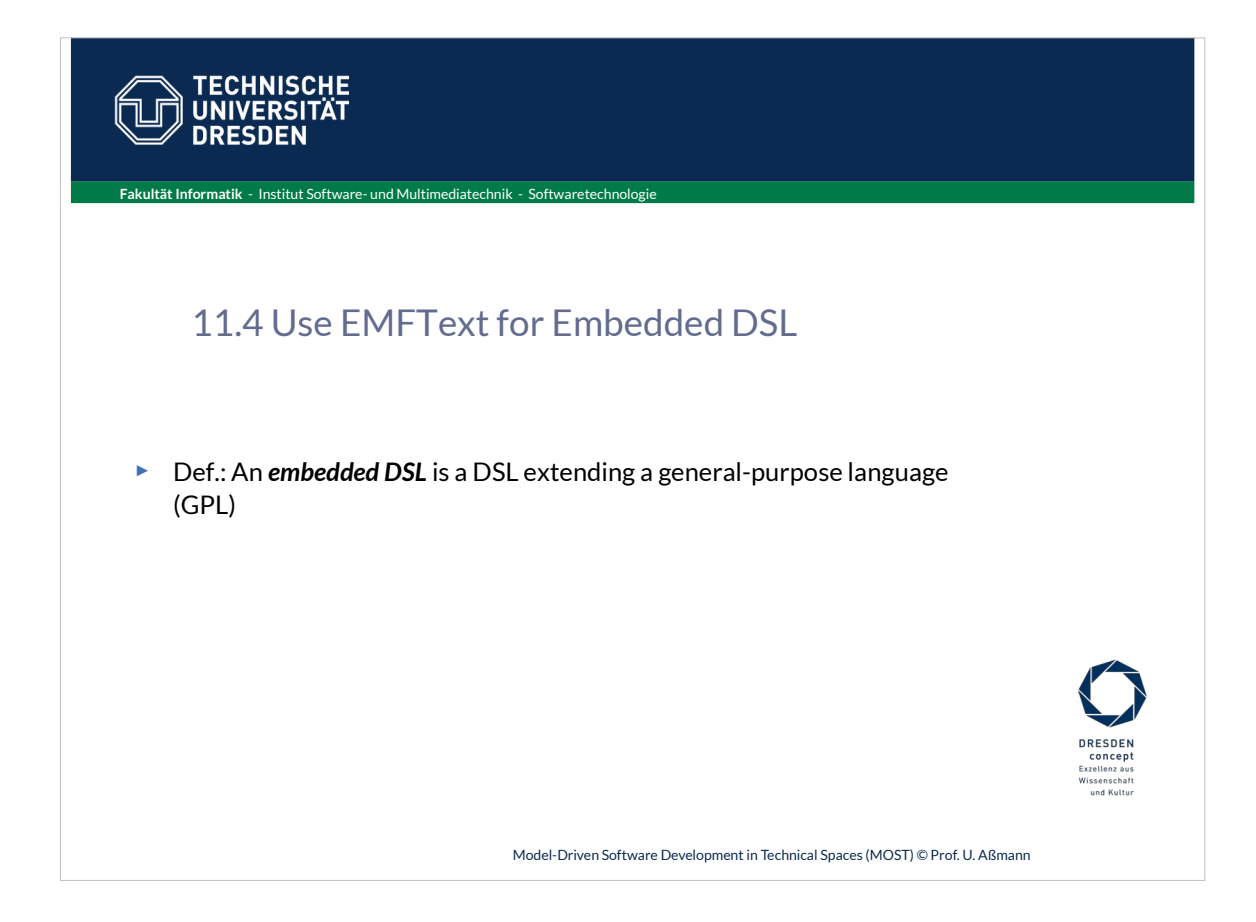

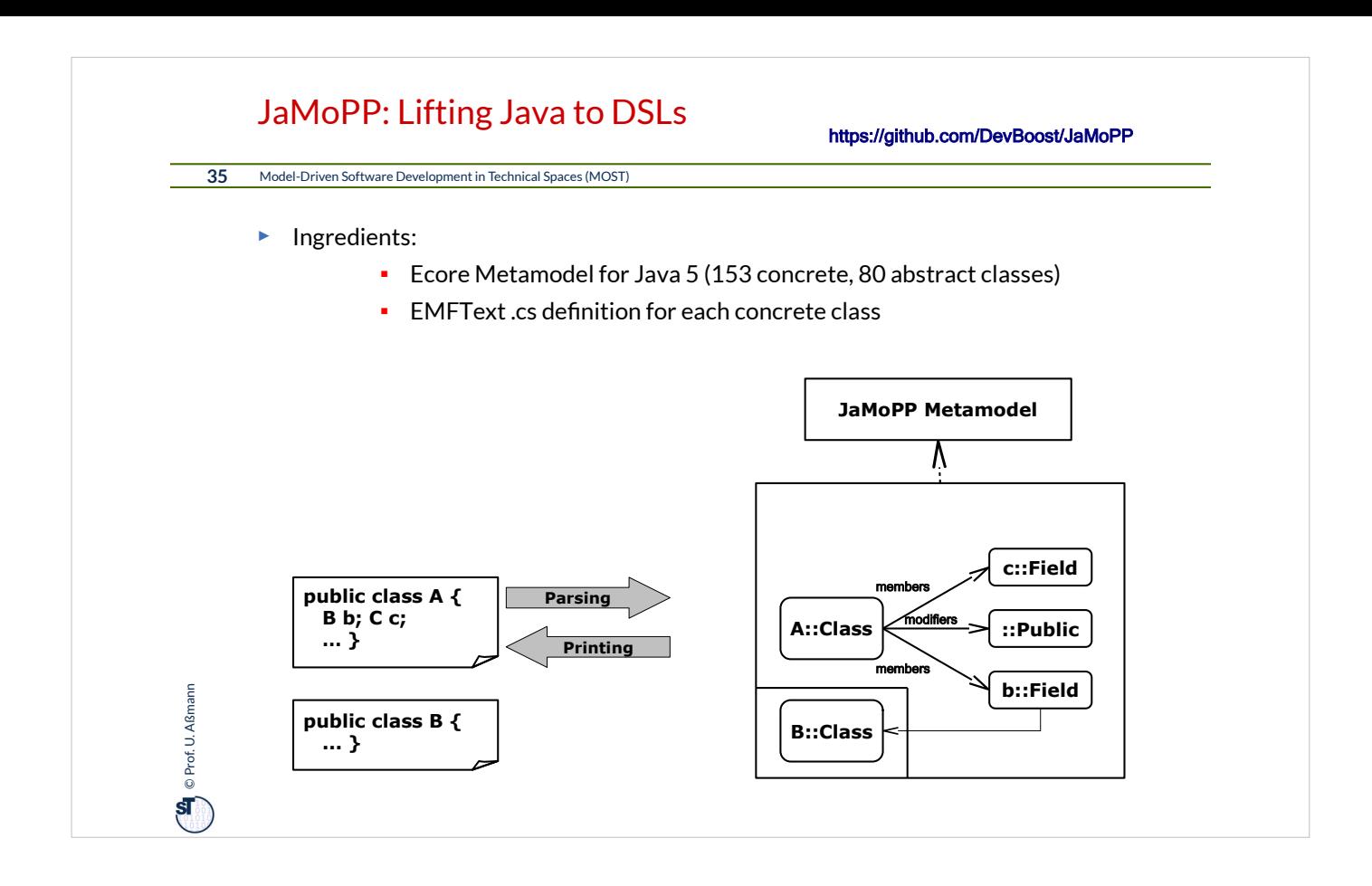

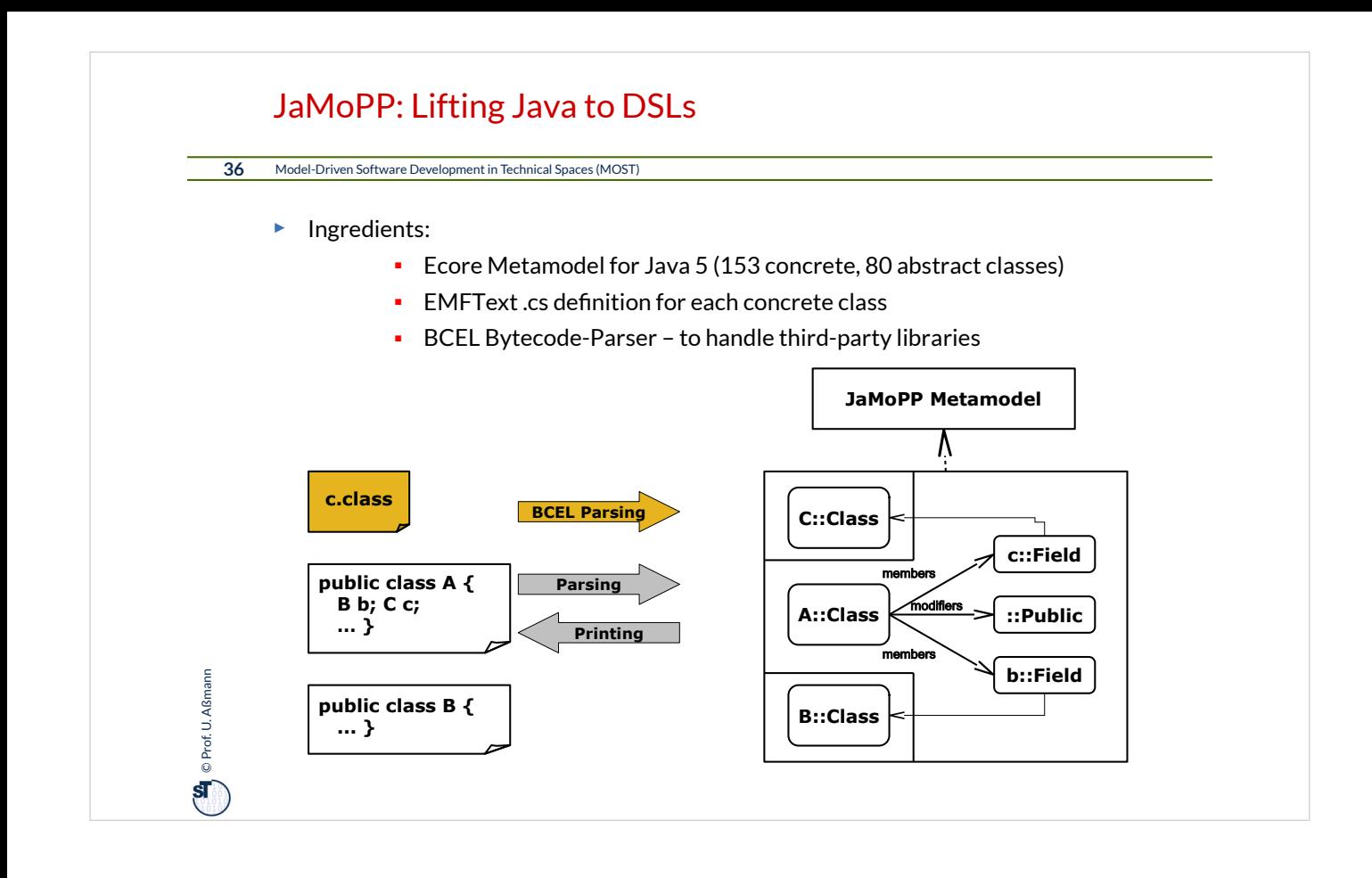

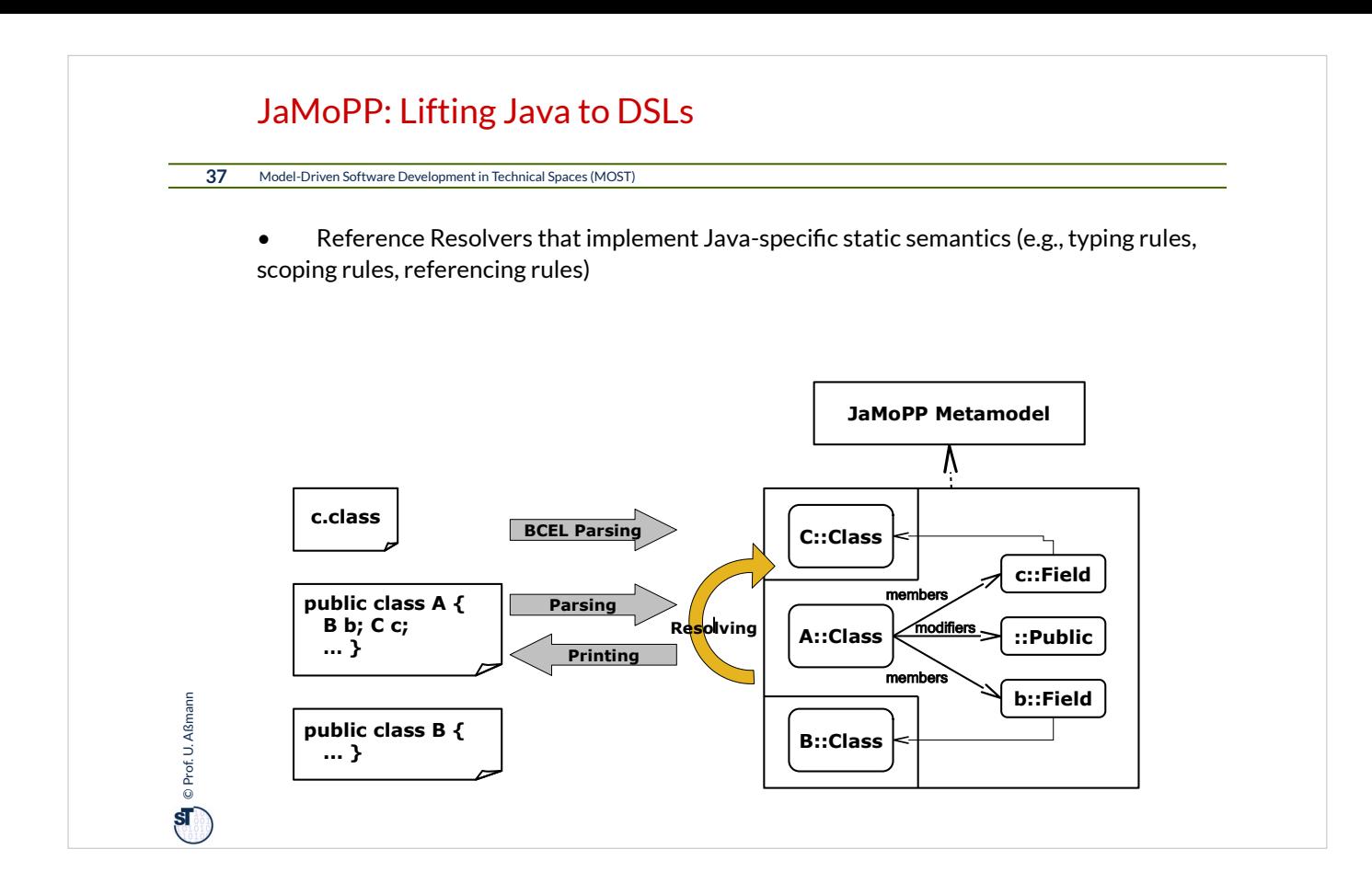

### JaMoPP Metamodel

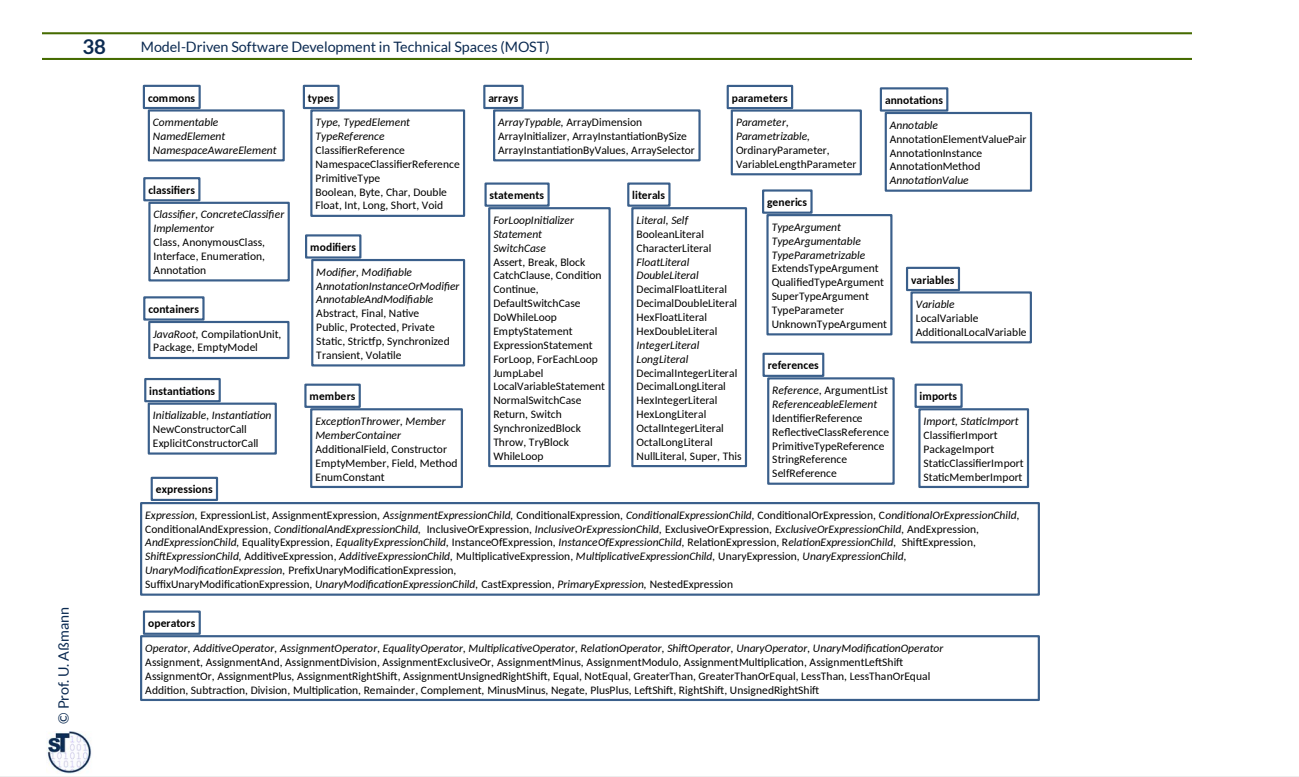

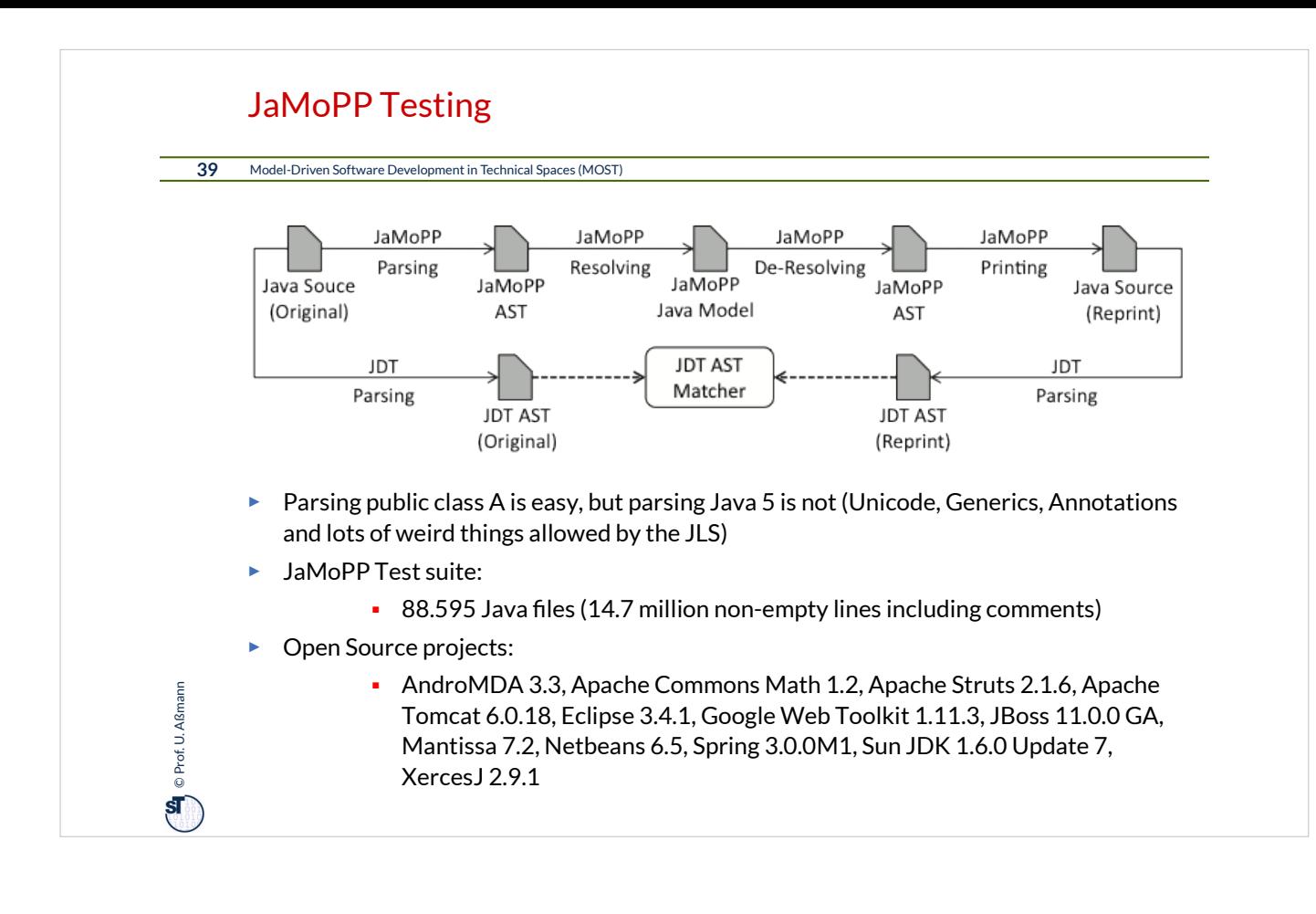

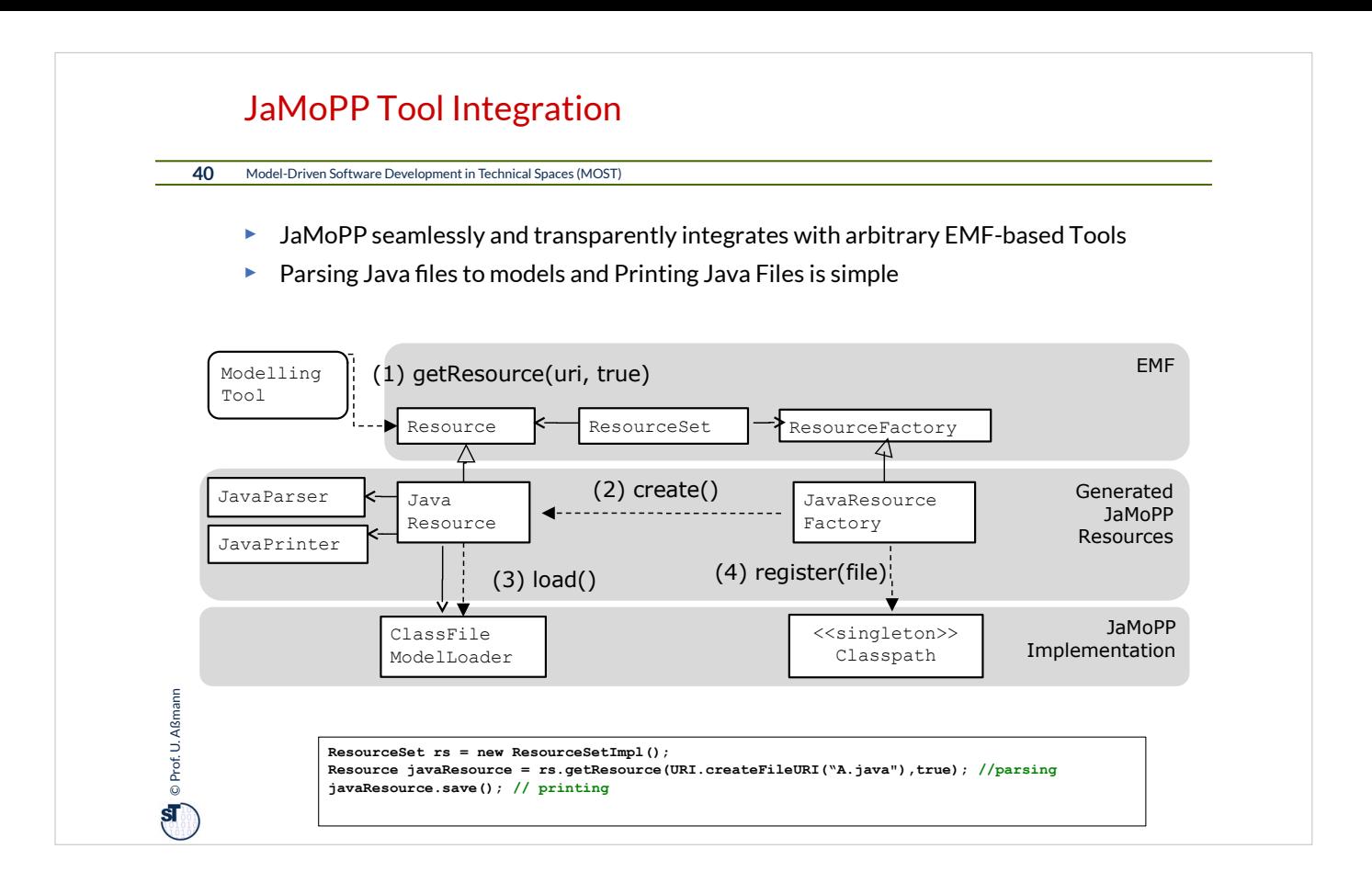

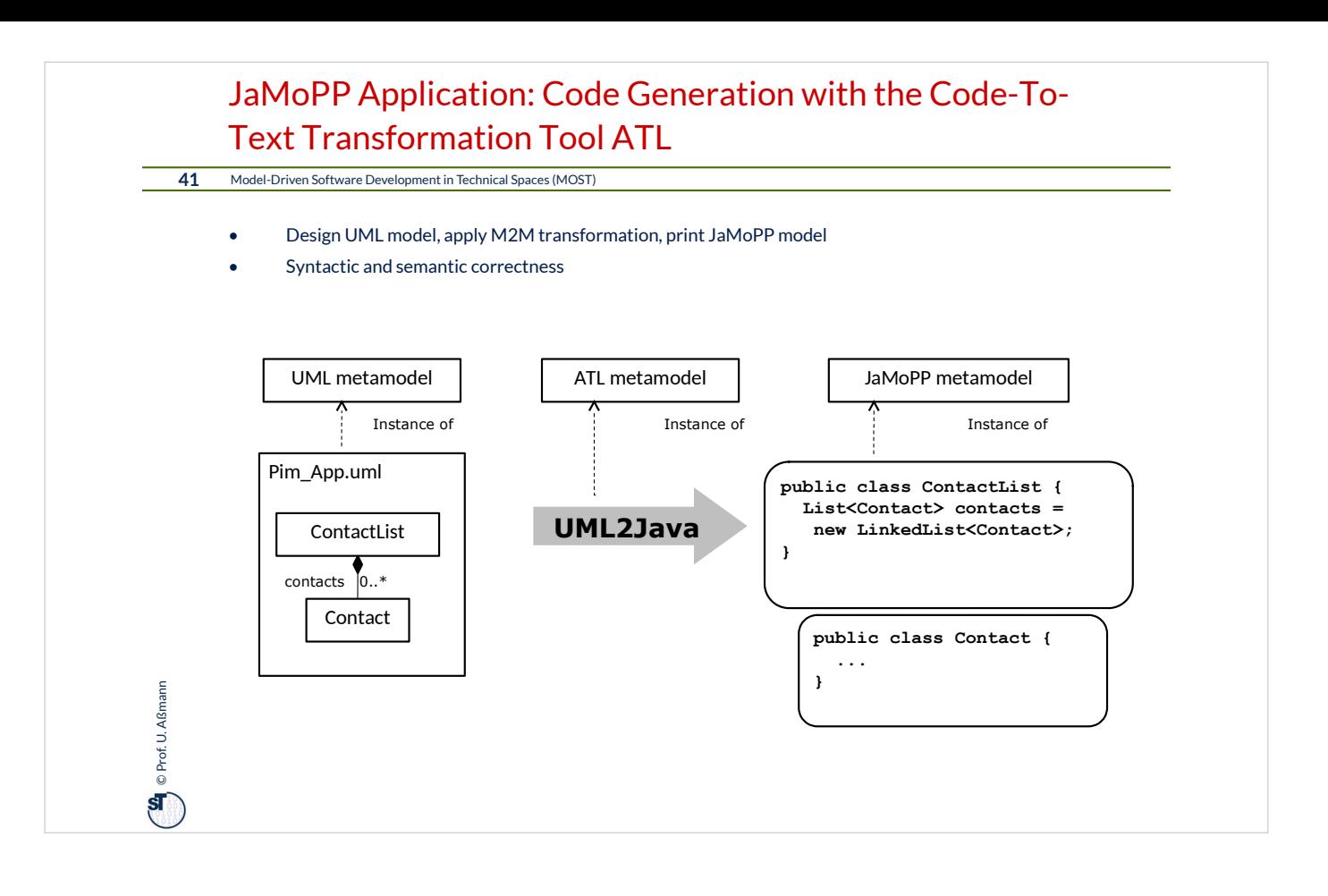

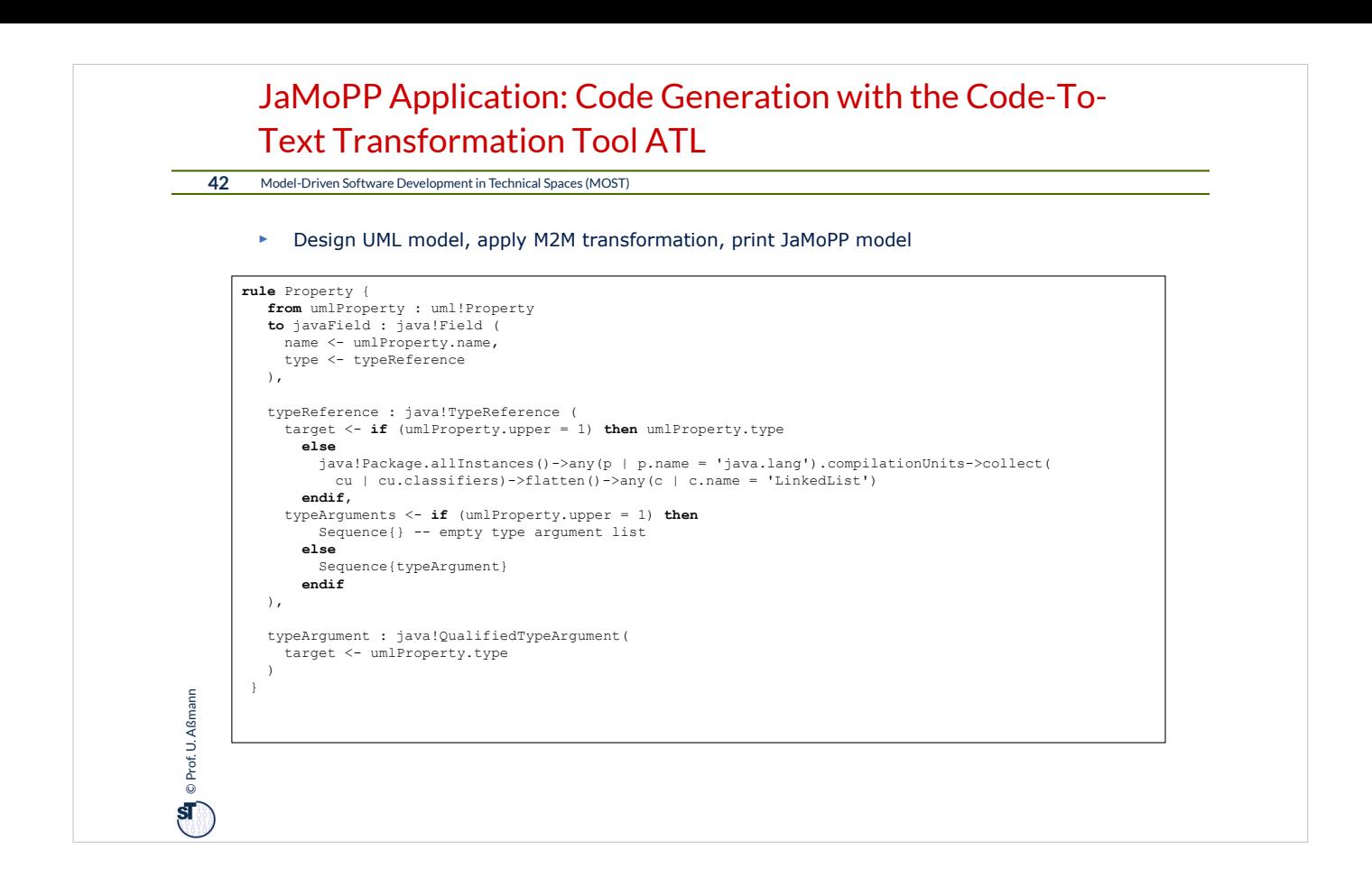

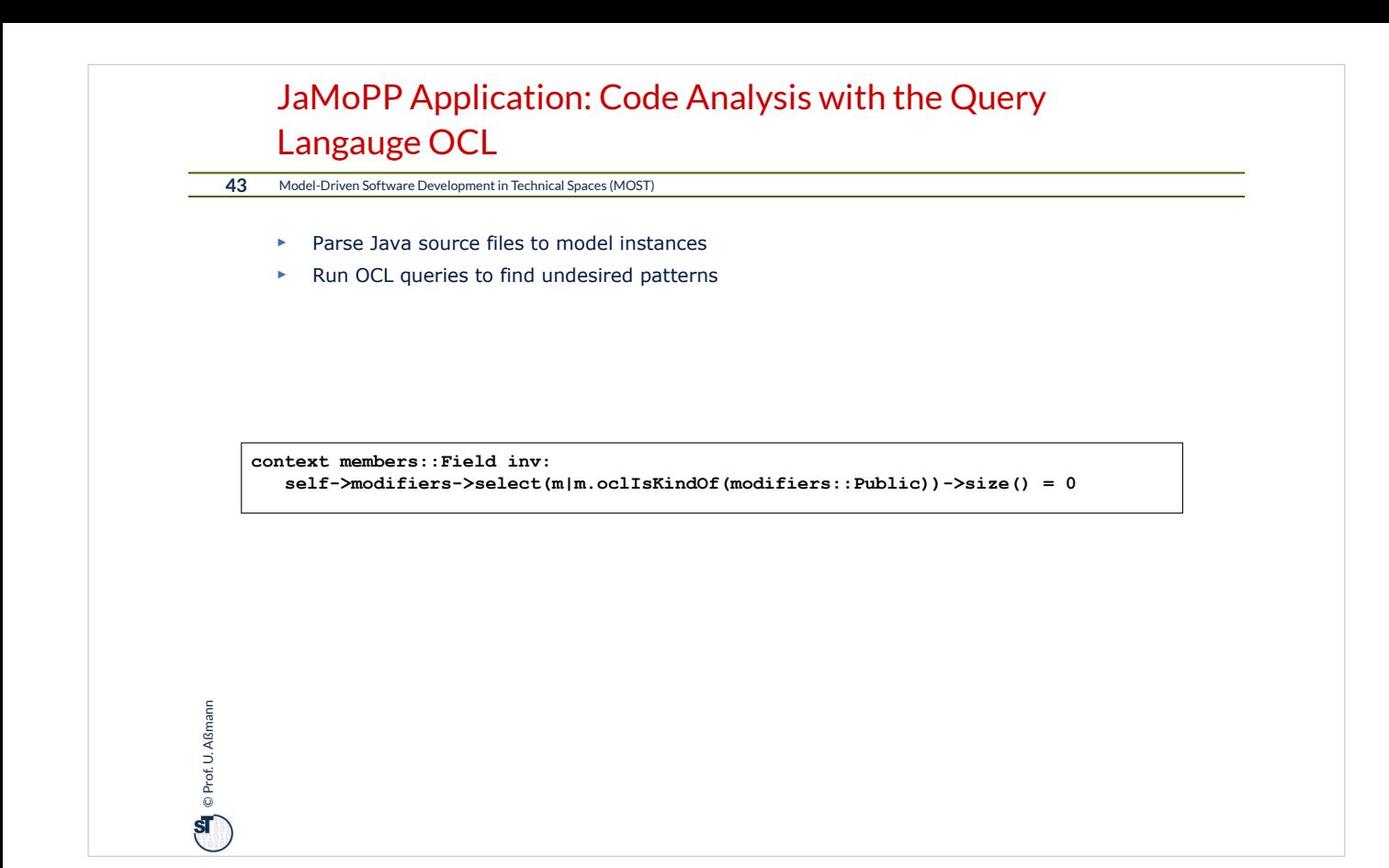

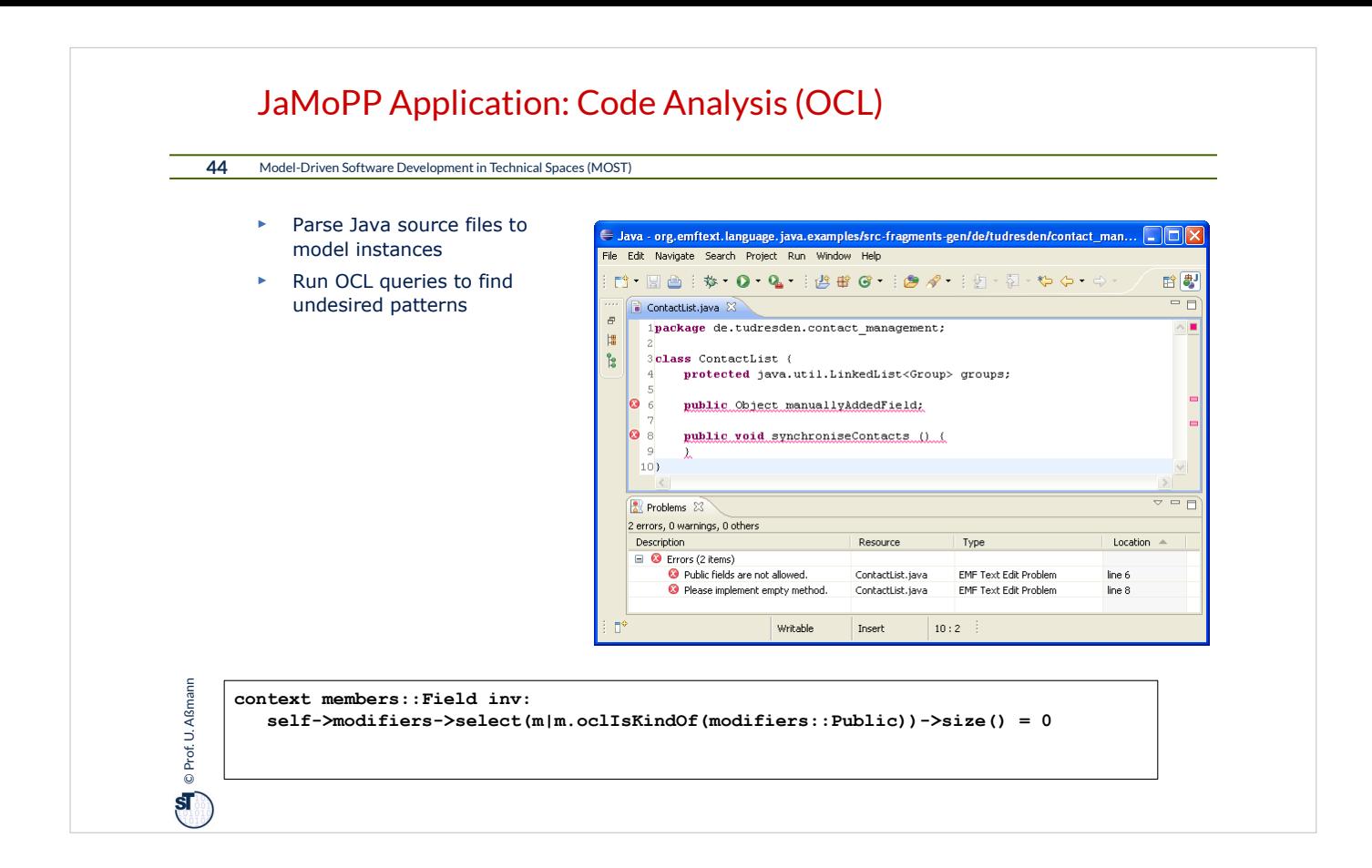

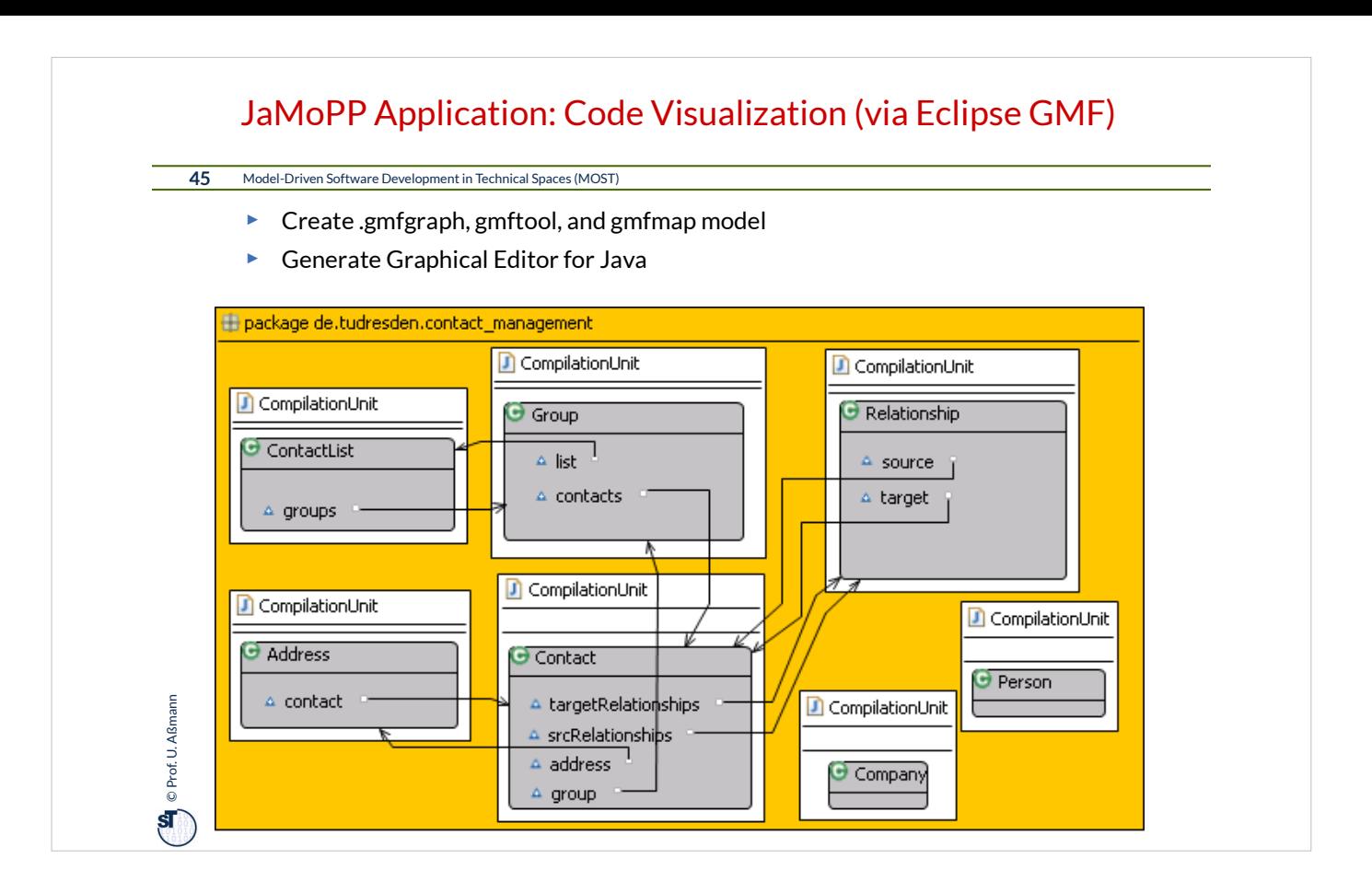

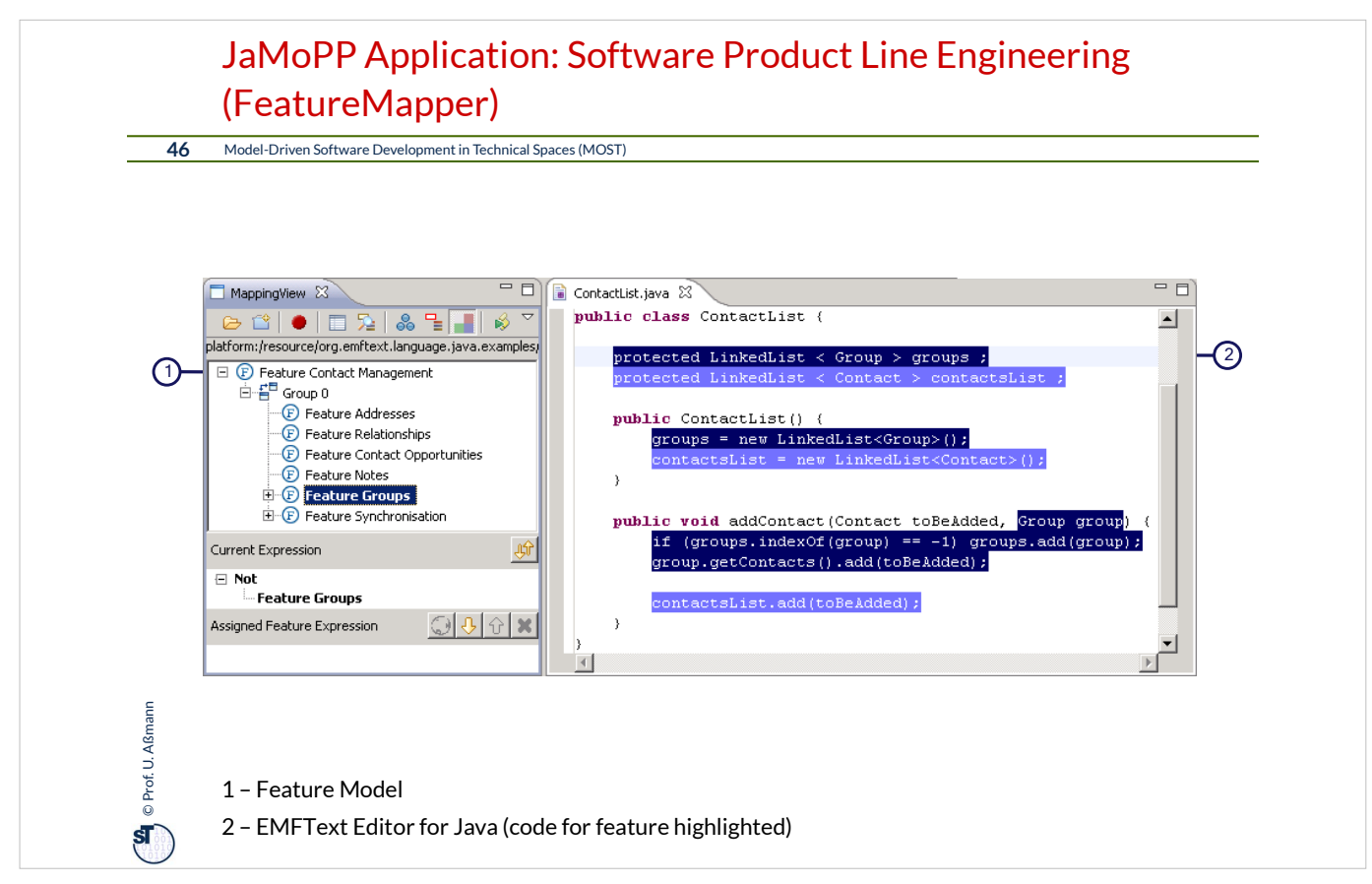

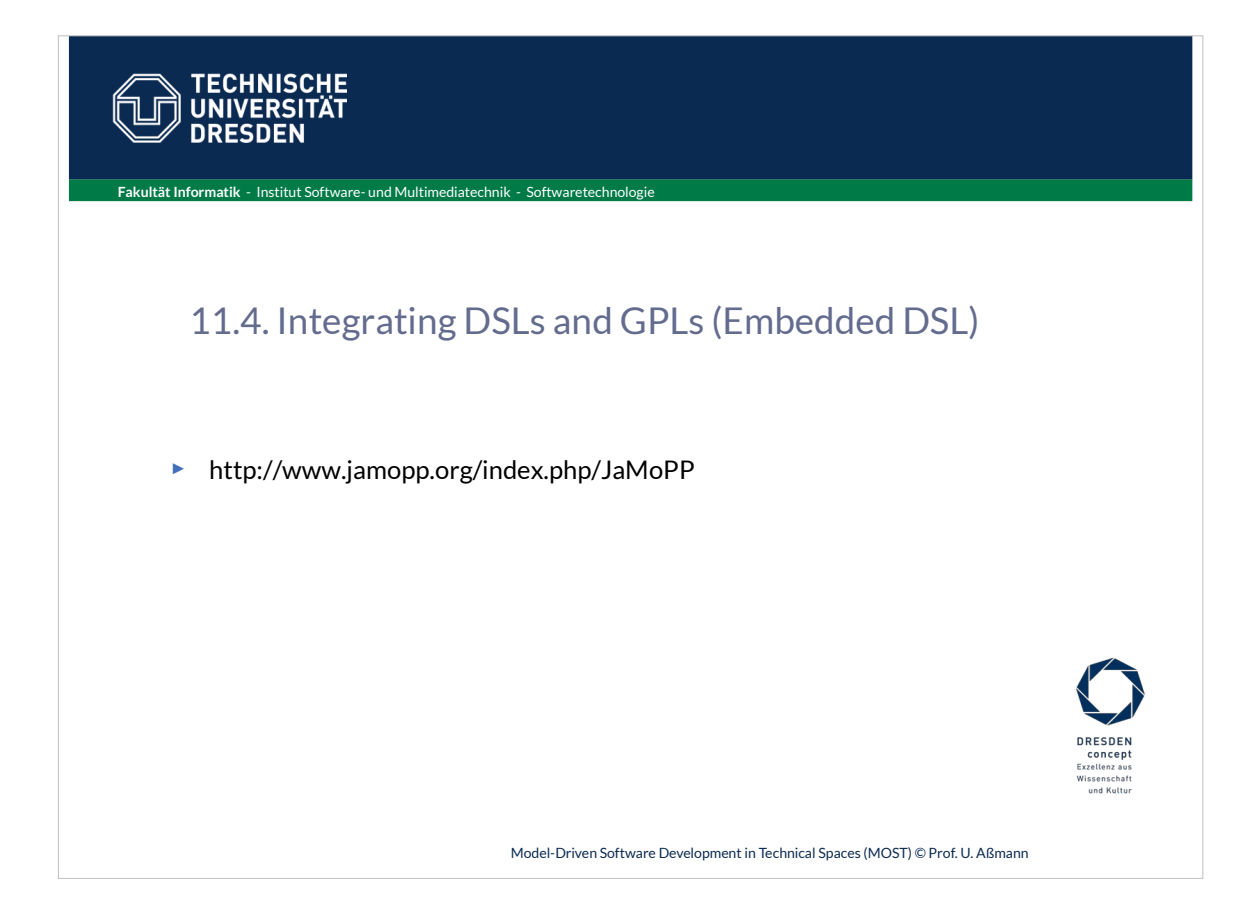

## JaMoPP Applications: What else?

**48** Model-Driven Software Development in Technical Spaces (MOST)

- ► Round-trip Support for template-based code generators
- ► Refactoring, Optimization using model transformations
- ► Traceability-related activities
	- Certification (Map code to the model elements)
	- Impact analysis (How much of the code will change if I do this?)
- ► Embedded DSL
- ► Model-based compilation to byte code

► …

 $\bullet$  Prof. U. Aßmann Prof. U. Aßmann

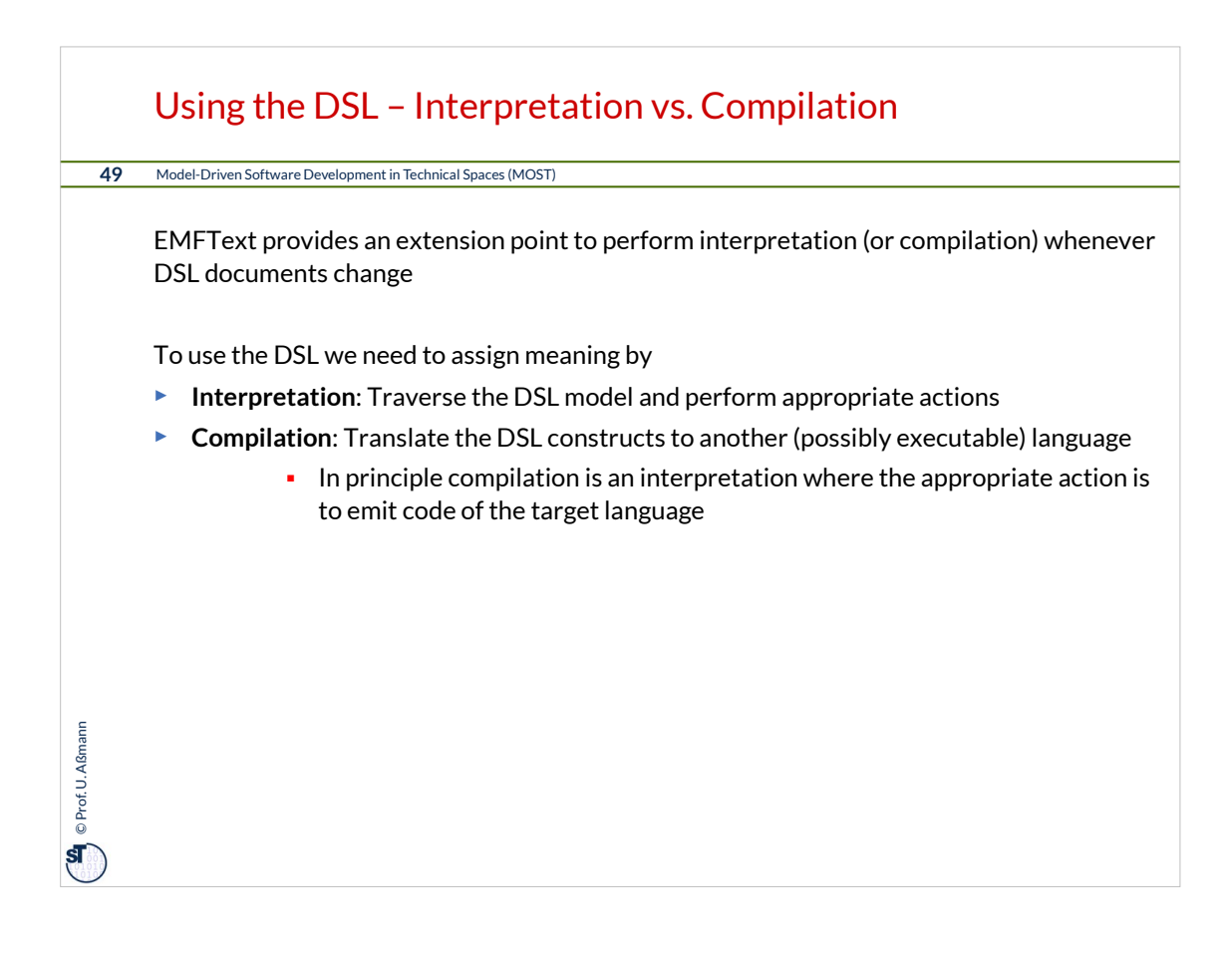

### Embedded DSL "Embedded DieSeL"

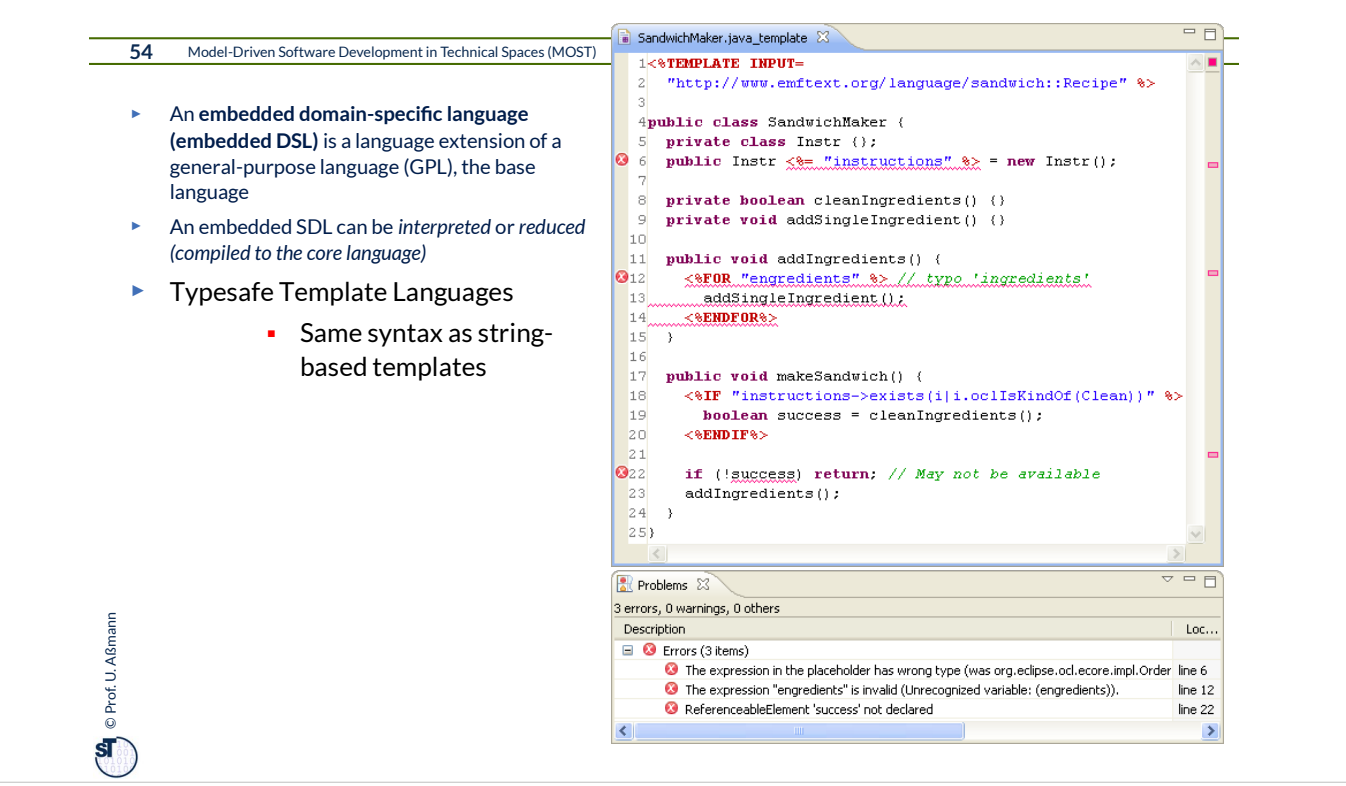

### Extended Code Generation for a Embedded DSL

**55** Model-Driven Software Development in Technical Spaces (MOST)

- ► An **Reducer** for an **embedded DSL** is a set of additional code generation rules ■ extending the rule set of the code generation of the base language
- ► Reducers should be composed modularly with the modules of the base language

 $\bullet$  Prof. U. Aßmann Prof. U. Aßmann

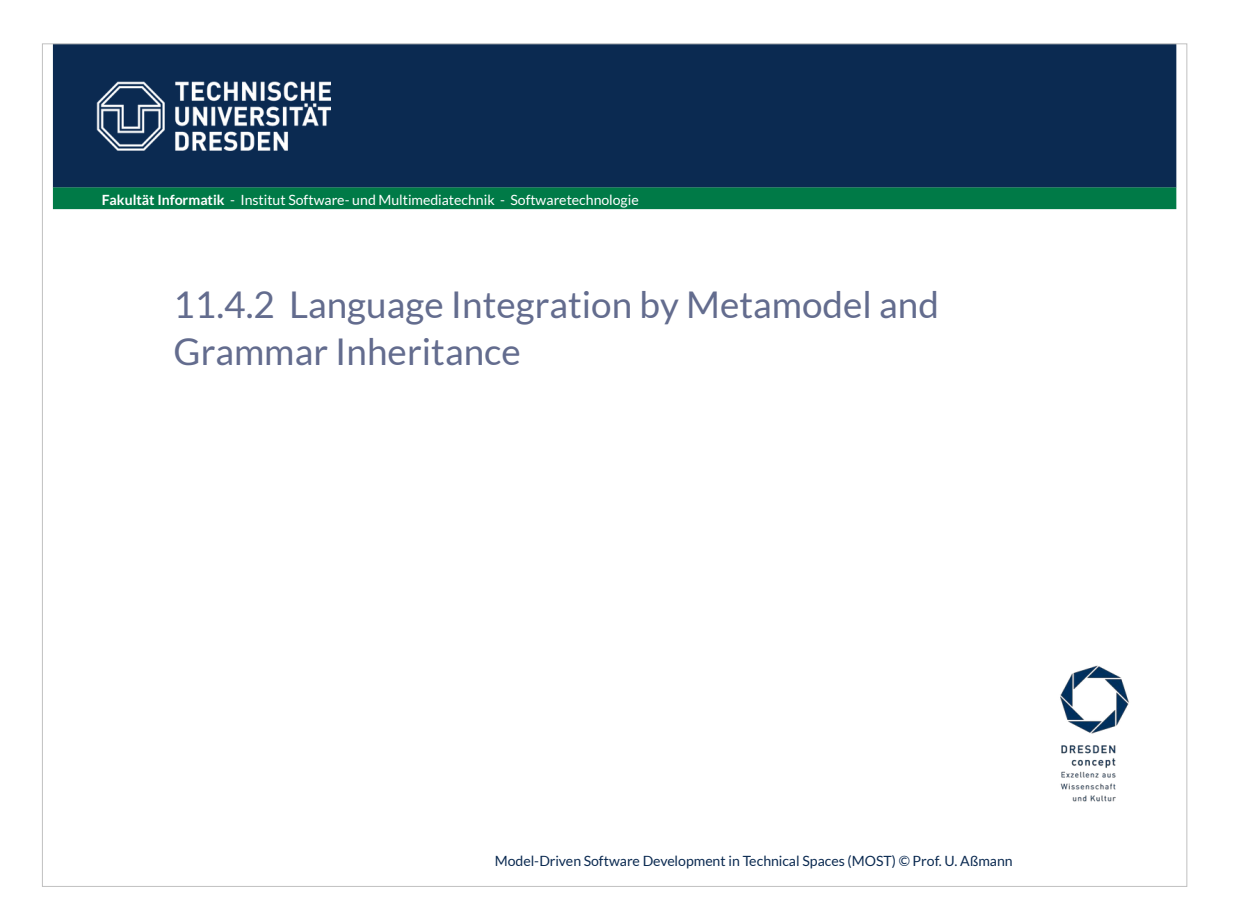

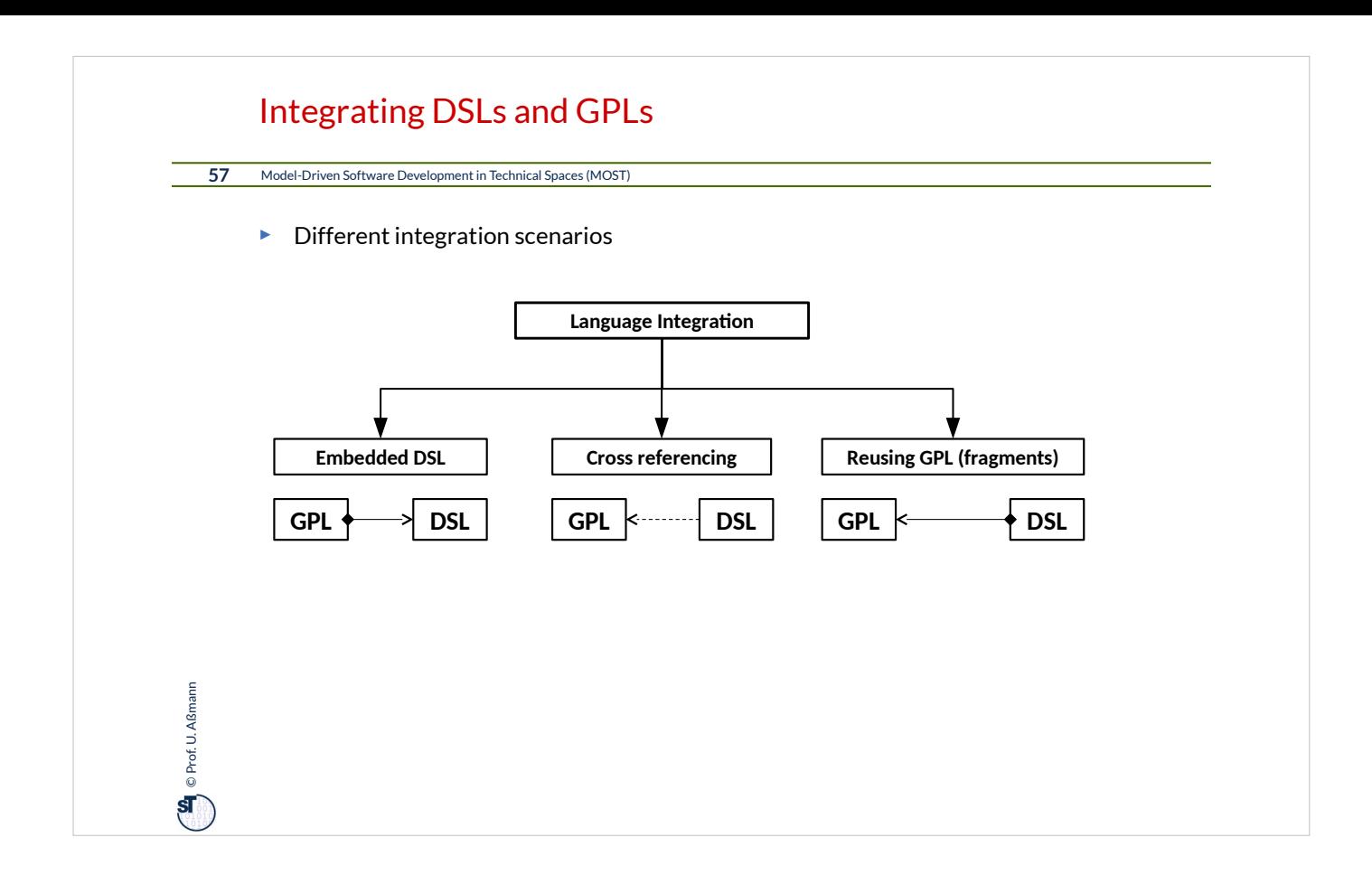

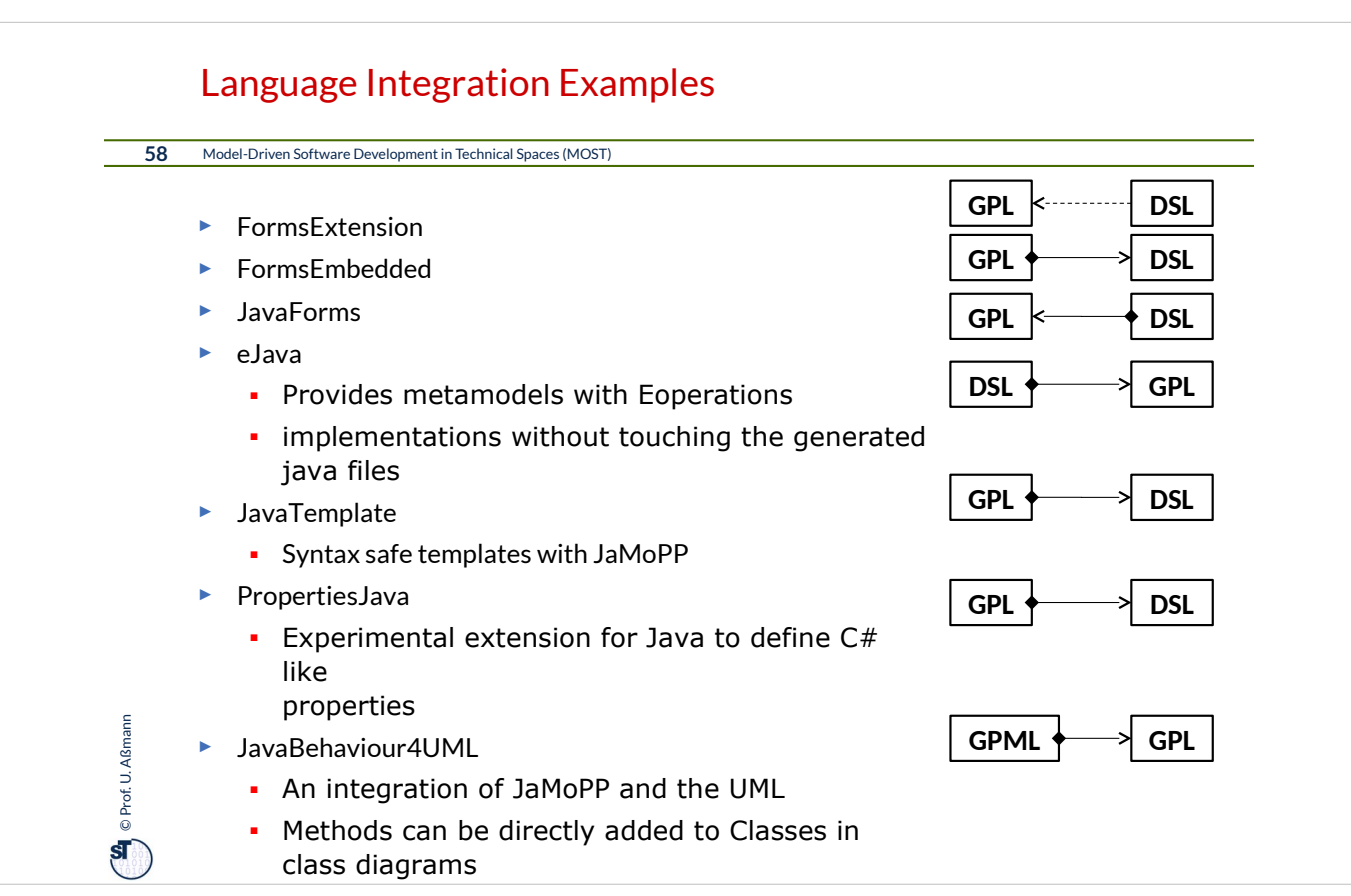

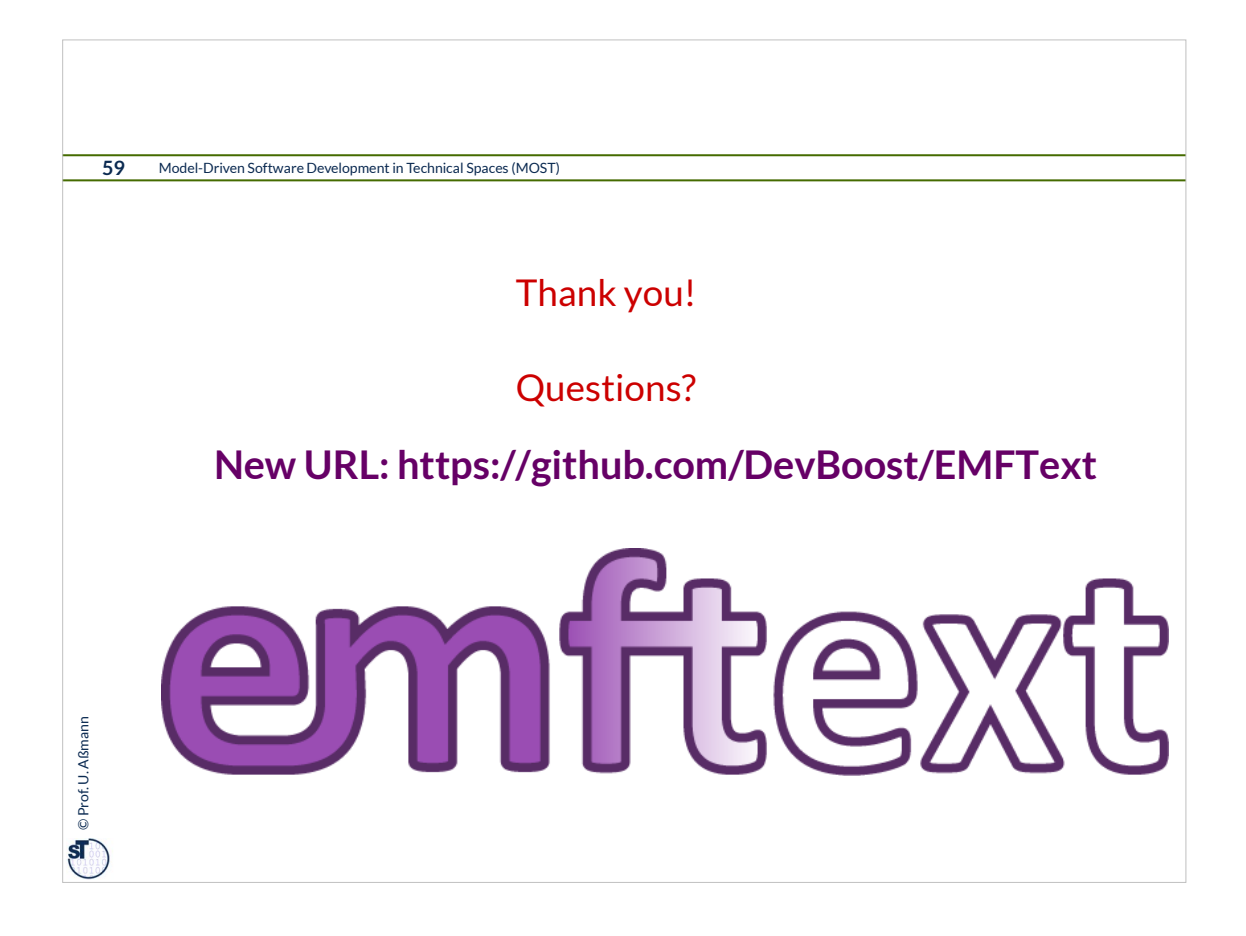